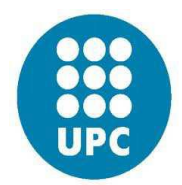

# Technical University of Catalonia

# FINITE ELEMENTS IN FLUIDS

# ASSIGNMENT 1

# STEADY/UNSTEADY

# CONVECTION DIFFUSION REACTION TRANSPORT

M.Sc. Computational Mechanics – CIMNE

Mohammad Mohsen Zadehkamand

22 May 2017

# **Table of Contents**

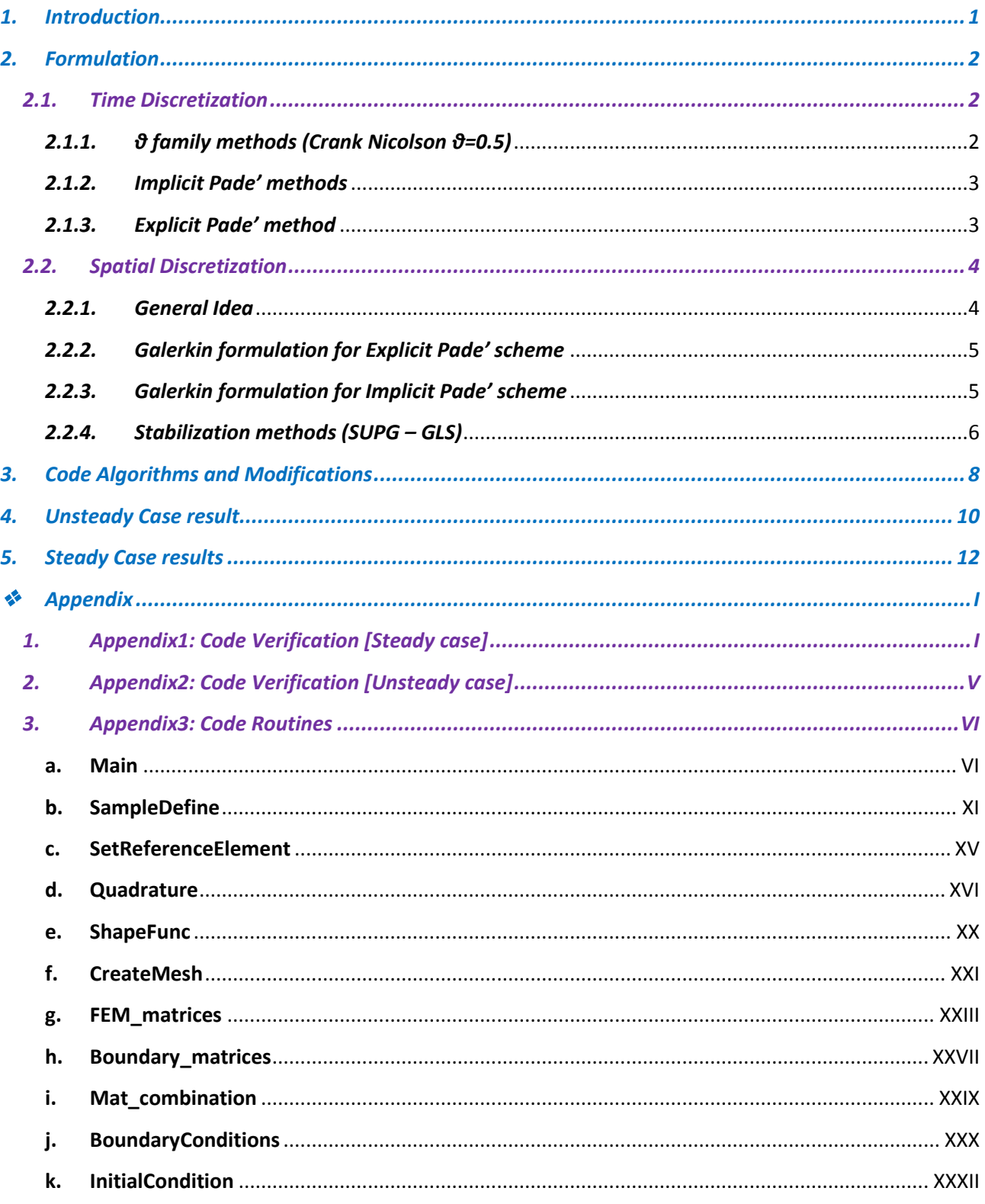

## <span id="page-2-0"></span>*1. Introduction*

This is the report for Assignment 1 of the course "Finite Element in Fluids" which deals with *Steady-Unsteady convection diffusion reaction transport problems in 2D*. In this project, using the supplied MATLAB codes for the *steady convection diffusion (elliptic)* and *unsteady convection (hyperbolic)* problems plus doing modification and changes, the structure underlying the *steadyunsteady convection diffusion reaction (parabolic)* problems are studied in 2D. **Chart1** introduces the different differential equations which are going to be solved by the comprehensive program provided in this project.

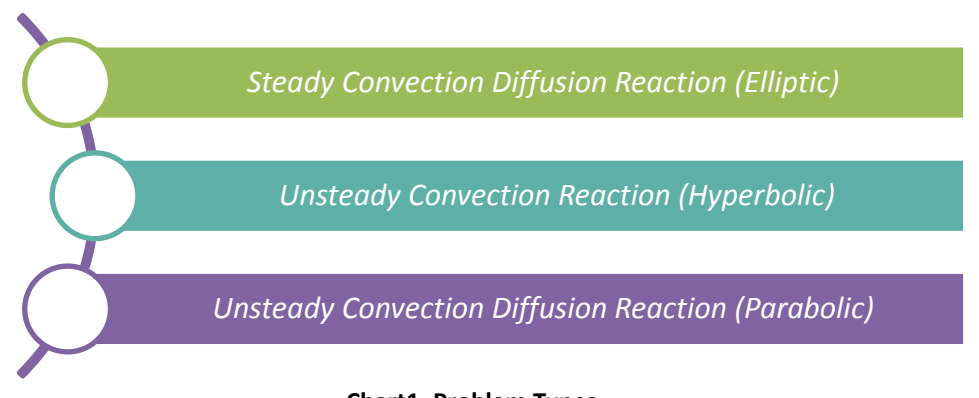

## **Chart1. Problem Types.**

For evaluating the correctness of implementations first we use ample examples provided in the main reference book of this course "*Finite Element Methods for Flow Problems*" by *Jean Donea and Antonio Huerta* which is going to be called the *"reference book"* in the rest of this report, and solve each chapter's examples and provide their results in the *Annex1* and *Annex2* and compare them to the reference.

Following in **chapter2** the assignment is stated from theoretical background, beside time and space discretization and the matrix form of the discretized weak form are presented.

**Chapter3** is related to the code explanation and changes which is done on the code in order to take into account different methods in 2D parabolic and elliptic problems. However the detailed code changes are discussed line by line in *Annex3*.

As the last goal, finally we try to capture and present the results of the problems provided in the assignment for unsteady case in **chapter4,** and for the steady case in **chapter5.**

### <span id="page-3-0"></span>*2. Formulation*

Considering the transient convection diffusion reaction problem with the unknown " $u$ ", the convective term "  $\alpha$  ", the diffusivity term " $\nu$ ", the reaction term " $\sigma$ " and source term " s " we would have:

$$
u_t + a \cdot \nabla u - \nabla \cdot (v \nabla u) + \sigma u = s
$$

This is called the "*strong form*" equation and in this part we would derive the "*weak form*" equation of the problem and write down the system obtained after discretizing the weak form and provide comprehensive matrix and vectorial forms of the resulting systems for each proposed method in the assignment.

In order to do this we would combine spatial discretization techniques and stabilization methods for steady convection diffusion problems which are

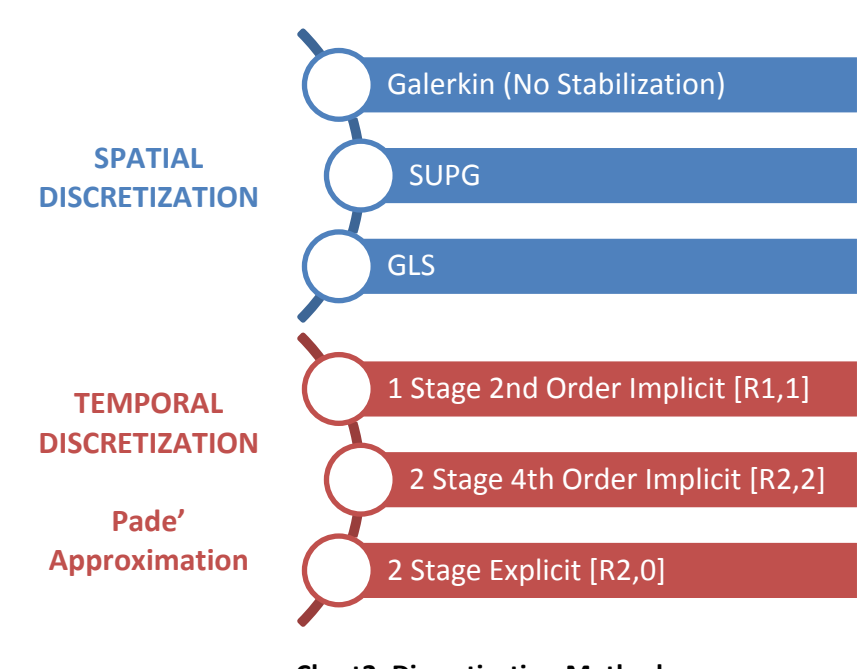

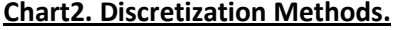

discussed in the reference book, chapter 2 and then would study the numerical schemes for time integration presented in the reference book, chapter 3. The objective is to produce time accurate finite element methods for unsteady problems describing transport including convection, diffusion and reaction effects. *Chart2* describes the methods which are used in this assignment to solve the problem. The detailed formulations for the so called methods are provided, in details, in the reference book and in the rest of this chapter main lines would be mentioned.

### <span id="page-3-1"></span>*2.1. Time Discretization*

### <span id="page-3-2"></span>*2.1.1. θ family methods (Crank Nicolson θ=0.5)*

As a single step method this routine is widely used based on the following formulation:

$$
\frac{\Delta u}{\Delta t} - \theta \Delta u_t = u_t^n
$$

Replacing the relation for time derivative from the original strong form equation we would have:

$$
\frac{\Delta u}{\Delta t} - \theta[\mathbf{a}.\mathbf{\nabla} - \mathbf{\nabla}.(\nu \mathbf{\nabla}) + \sigma] \Delta u = \theta S^{n+1} + (1 - \theta) S^n - [\mathbf{a}.\mathbf{\nabla} - \mathbf{\nabla}.(\nu \mathbf{\nabla}) + \sigma] u^n
$$
  
for  $\theta = 0.5 : \frac{\Delta u}{\Delta t} - 0.5[\mathbf{a}.\mathbf{\nabla} - \mathbf{\nabla}.(\nu \mathbf{\nabla}) + \sigma] \Delta u = 0.5[S^{n+1} + S^n] - [\mathbf{a}.\mathbf{\nabla} - \mathbf{\nabla}.(\nu \mathbf{\nabla}) + \sigma] u^n$ 

#### <span id="page-4-0"></span>*2.1.2. Implicit Pade' methods*

Multistage schemes can be derived directly from the Pade' approximations in the following form:

$$
\frac{\Delta u}{\Delta t} - W \Delta u_t = w u_t^n
$$

Where the unknown  $\Delta u$  is a vector with dimension related to number of stages in the method, namely 1 for the [R1,1] and 2 for the [R2,2]. On the other hand,  $\Delta u_t$  is the partial derivative of the  $\Delta u$  with respect to time. Here we can substitute the time derivative from the strong form equation and in this case we would have only space derivatives in the equation and it can be reinterpreted as a system of steady convection-diffusion-reaction equations.

$$
u_t + a \cdot \nabla u - \nabla \cdot (v \nabla u) + \sigma u = s
$$
  

$$
u_t + \mathcal{L}(u) = s \qquad \qquad \mathcal{L} = a \cdot \nabla - \nabla \cdot (v \nabla) + \sigma
$$
  

$$
\frac{\Delta u}{\Delta t} + W \mathcal{L}(\Delta u) = w[s^n - \mathcal{L}(u^n)] + W \Delta s
$$

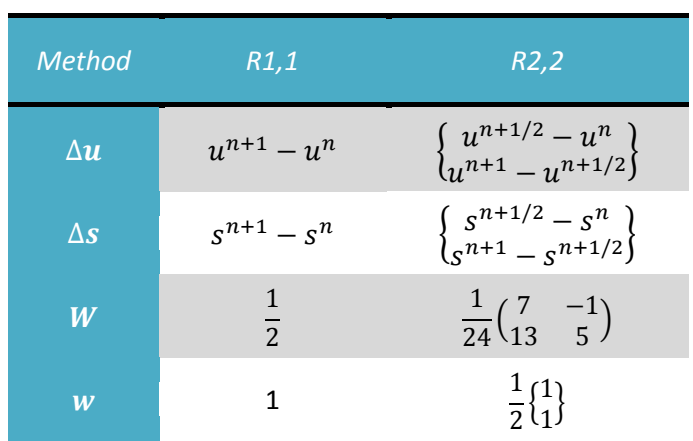

As it is clear the  $2^{nd}$  order Pade' approximation method [R1,1] is exactly fit to the famous so called Crank-Nicolson method

### <span id="page-4-1"></span>*2.1.3. Explicit Pade' method*

For the  $2^{nd}$  order Pade' approximation  $[R2,0]$  a 2 stage method can be derived from the factorization below which yields to the  $2^{nd}$  order explicit Lax-Wendroff method:

$$
u(t^{n+1}) = u(t^n) + \Delta t \frac{\partial}{\partial t} \left( u + \frac{\Delta t}{2} \frac{\partial u}{\partial t} \right) + O(\Delta t^3)
$$
  

$$
u^{n+\frac{1}{2}} = u^n + \frac{\Delta t}{2} u_t^n \qquad u^{n+1} = u^n + \Delta t u_t^{n+1/2}
$$

And finally, the time derivative is replaced using the strong form of the unsteady convectiondiffusion-reaction equation and the result would be the semi-discrete system which is the basis for the finite element spatial discretization.

## <span id="page-5-1"></span><span id="page-5-0"></span>*2.2. Spatial Discretization 2.2.1. General Idea*

The first step for the finite element spatial discretization of the model problem consists of formulating a weak form of the boundary value problem. This is achieved by multiplying the governing strong form equation by the weighting function " $\omega$ " and integrating over the computational domain:

$$
(\omega, u_t) + (\omega, \mathbf{a}.\nabla u) - (\omega, \nabla \cdot (\nu \nabla u)) + (\omega, \sigma u) = (\omega, s)
$$

Based on the divergence theorem and integration by parts we can change the 2<sup>nd</sup> order derivative term to a  $1<sup>st</sup>$  order term plus a boundary term (weakening of the equation), and so get rid of the second order derivatives as following:

$$
-(\omega, \nabla \cdot (\nu \nabla u)) = -\int_{\Omega} \omega \nabla \cdot (\nu \nabla u) d\Omega = \int_{\Omega} \nabla \omega \cdot (\nu \nabla u) d\Omega - \int_{\Gamma} \omega \cdot \Delta h d\Gamma
$$

Replacing this integrated by part term the whole weak form of equation would be as:

$$
(\omega, u_t) + c(\mathbf{a}; \omega, u) + \mathbf{a}(\omega, u) + (\omega, \sigma u) = (\omega, s) + (\omega, h)_{\text{IN}}
$$

And finally the formal matrix assembly procedure which yields to the system of  $1<sup>st</sup>$  order differential equations which are going to be used in the computer code is:

$$
M\dot{u} + (C + K + \sigma M)u = f
$$

$$
a(\omega, u) = \int_{\Omega} \nabla \omega . (\nu \nabla u) d\Omega \qquad K_{ab}^{e} = \int_{\Omega} \nabla N_a . (\nu \nabla N_b) d\Omega
$$
  

$$
c(a; w, u) = \int_{\Omega} \omega . (a. \nabla u) d\Omega \qquad C_{ab}^{e} = \int_{\Omega} N_a . (a. \nabla N_b) d\Omega
$$
  

$$
(\omega, \sigma u) = \int_{\Omega} \omega \sigma u d\Omega \qquad M_{ab}^{e} = \int_{\Omega} N_a . N_b d\Omega
$$
  

$$
(\omega, s) = \int_{\Omega} \omega s d\Omega \qquad \int_{\Omega} N_a s d\Omega
$$
  

$$
(\omega, h)_{\Gamma N} = \int_{\Gamma N} \omega h d\Gamma \qquad \int_{\Gamma N} N_a h d\Gamma
$$

#### <span id="page-6-0"></span>*2.2.2. Galerkin formulation for Explicit Pade' scheme*

It is trivial that the Galerkin formulation of multistage explicit Pade' method is:

$$
\left(\omega, u^{n+\frac{1}{2}}\right) = \left(\omega, u^{n}\right) + \frac{\Delta t}{2}u_{t}^{n}
$$
  
= 
$$
\left(\omega, u^{n}\right) + \frac{\Delta t}{2}\left[-c(\boldsymbol{a}; \omega, u^{n}) - \boldsymbol{a}(\omega, u^{n}) - (\omega, \sigma u^{n}) + (\omega, s^{n}) + (\omega, h^{n})_{\text{TN}}\right]
$$

$$
(\omega, u^{n+1}) = (\omega, u^{n}) + \Delta t \, u_t^{n+\frac{1}{2}}
$$
  
= (\omega, u^{n})  
+ \Delta t \left[ -c \left( \mathbf{a}; \omega, u^{n+\frac{1}{2}} \right) - \mathbf{a} \left( \omega, u^{n+\frac{1}{2}} \right) - \left( \omega, \sigma u^{n+\frac{1}{2}} \right) + \left( \omega, s^{n+\frac{1}{2}} \right) + \left( \omega, h^{n+\frac{1}{2}} \right)\_{\text{FN}} \right]

Finally the matrix form of time-space discretized weak form is:

$$
M \Delta u = -\Delta t \left[ (C + K + \sigma M)u + f \right]
$$

## <span id="page-6-1"></span>*2.2.3. Galerkin formulation for Implicit Pade' scheme*

In part 2.1.2 the time discretized strong form of the problem equation was provided. This equation shall be solved in each time step. But from spatial point of view, the weighted residual form of these methods would be:

$$
\left(\omega, \frac{\Delta u}{\Delta t}\right) - \left(\omega, W \Delta u_t\right) = \left(\omega, w u_t^n\right)
$$

Application of integration by part in the case of linear operator with constant coefficients yields to:

$$
\left(\omega, \frac{\Delta u}{\Delta t}\right) + c(a; \omega, W\Delta u) + a(\omega, W\Delta u) + (\omega, \sigma W\Delta u) =
$$
  
=  $(\omega, ws^n + W\Delta s) + (\omega, h^n + W\Delta h)_{\Gamma N} - [c(a; \omega, w u^n) + a(\omega, w u^n) + (\omega, \sigma w u^n)]$ 

Finally the matrix form of time-space discretized weak form for [R1,1] is:

$$
(M + 0.5\Delta t J)(u^{n+1} - u^n) = \Delta t[s^n - J(u^n) + 0.5(s^{n+1} - s^n)]
$$

$$
J = C + K + \sigma M
$$

And the same procedure for [R2,2], yields to:

$$
\begin{bmatrix} M + W_{11} \Delta t J & W_{12} \Delta t J \\ W_{21} \Delta t J & M + W_{22} \Delta t J \end{bmatrix} \begin{Bmatrix} u^{n+\frac{1}{2}} - u^n \\ u^{n+1} - u^{n+\frac{1}{2}} \end{Bmatrix} =
$$
  
=  $\begin{bmatrix} -0.5 \Delta t J \\ -0.5 \Delta t J \end{bmatrix} \begin{Bmatrix} u^n \\ u^n \end{Bmatrix} + \begin{bmatrix} W_{11} \Delta t f & W_{12} \Delta t f \\ W_{21} \Delta t f & W_{22} \Delta t f \end{bmatrix} \begin{Bmatrix} s^{n+1/2} - s^n \\ s^{n+1} - s^{n+1/2} \end{Bmatrix} + \begin{bmatrix} -0.5 \Delta t J \\ -0.5 \Delta t J \end{bmatrix} \begin{Bmatrix} s^n \\ s^n \end{Bmatrix}$ 

#### <span id="page-7-0"></span>*2.2.4. Stabilization methods (SUPG – GLS)*

As it is discussed widely in the reference book, Galerkin formulation lacks sufficient spatial stability when convective effects are important in the presence of boundary layers. Lots of methods are provided in reference book, chapter2, in order to stabilize the convection consistently, which means to ensure that the solution of the differential equation is also a solution of the weak form and we are not actually changing the problem statement by adding artificial inconsistent diffusivity. A stabilized formulation of the convection diffusion reaction problem can be stated as:

$$
(\omega, u_t + \mathbf{a}.\mathbf{\nabla}u + \sigma u) + \mathbf{a}(\omega, u) + \sum_{e} (\tau P(\omega), R(u))_{\Omega e} = (\omega, s) + (\omega, h)_{\Gamma N}
$$

$$
R(u) = u_t + \mathbf{a}.\mathbf{\nabla}u - \mathbf{\nabla} \cdot (\mathbf{\nabla}u) + \sigma u - s
$$

Here, the perturbation operator  $P(\omega)$  characterizes the stabilization method. The stabilization term involves the residual  $R(u)$  of the governing equation in strong form, thus giving in principle a consistent formulation and holding the exact solution within itself. Note that the residual includes the time derivative  $u_t$  of the unknown which will result in a rather cumbersome implementation. So in practice we usually prefer to first discretize the strong form equation in time and then do the weakening procedure in space. As for the  $\tau$  parameter, we use the convection diffusion reaction extensions of the parameters described in reference book for the family of theta methods:

$$
\tau=[\left(\frac{1}{\theta\Delta t}\right)^2+\left(\frac{2a}{h}\right)^2+9\left(\frac{4v}{h^2}\right)^2+\sigma^2]^{-\tfrac{1}{2}}
$$

As it is discussed widely in the reference book, when accuracy requires us to go beyond 2<sup>nd</sup> order schemes and higher-order time integration schemes are employed, the standard stabilization of the semi-discrete equations is not trivial. In order to have a consistent stabilization of time discretized equations, a residual must be defined after time discretization:

$$
\left(\omega, \frac{\Delta u}{\Delta t}\right) - (\omega, W \Delta u_t) + \sum_e (\tau P(\omega), R(\Delta u))_{\Omega e} = (\omega, w u_t^n)
$$

$$
R(\Delta u) = \frac{\Delta u}{\Delta t} - W \Delta u_t - w u_t^n = \frac{\Delta u}{\Delta t} + W \mathcal{L}(\Delta u) - w[s^n - \mathcal{L}(u^n)] + W \Delta s
$$

Where  $\mathcal{L} = \mathbf{a} \cdot \nabla - \nabla \cdot (\nu \nabla) + \sigma$  as a spatial operator acts on each component of  $\Delta u$ .

The perturbation operator  $P(\omega)$  can include only the convective term which yields to the *Streamline-upwind Petrov-Galerkin [SUPG]* stabilization method or it can include all terms in the *Galerkin/Least-squares [GLS]* stabilization method. The non-symmetric structure of the stabilization term in SUPG method induces some technical difficulties in the stability analysis of this method. This is avoided in the GLS stabilization technique, because it introduces a symmetric stabilization term in a consistent manner.

$$
P(\omega) \text{ for } SUBG = W(a, \nabla)\omega
$$
\n
$$
P2(\omega) \text{ for } GLS = \frac{\omega}{\Delta t} + W\mathcal{L}(\omega) = \frac{\omega}{\Delta t} + W[(a, \nabla)\omega - \nabla \cdot (\nu \nabla \omega) + \sigma \omega]
$$

In the implicit Pade' methods, the stabilization matrix can be computed as:

$$
\tau = \left[ \left( \frac{\boldsymbol{W}^{-1}}{\Delta t} \right) + \left( \frac{2a}{h} + \frac{4v}{h^2} + \sigma \right) \boldsymbol{I} \right]^{-T} \boldsymbol{W}^{-1}
$$

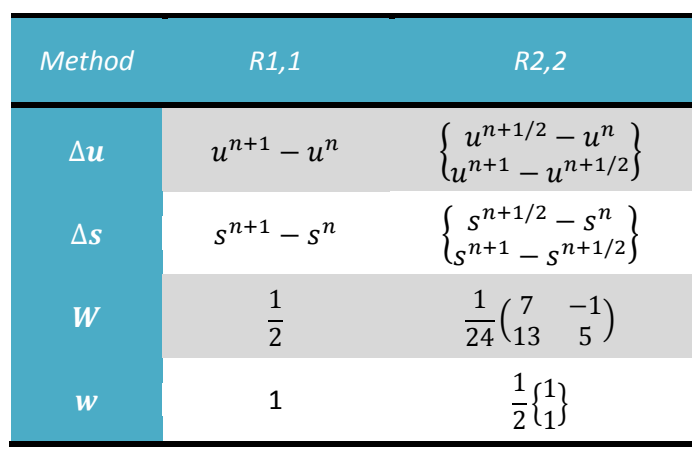

## <span id="page-9-0"></span>*3. Code Algorithms and Modifications*

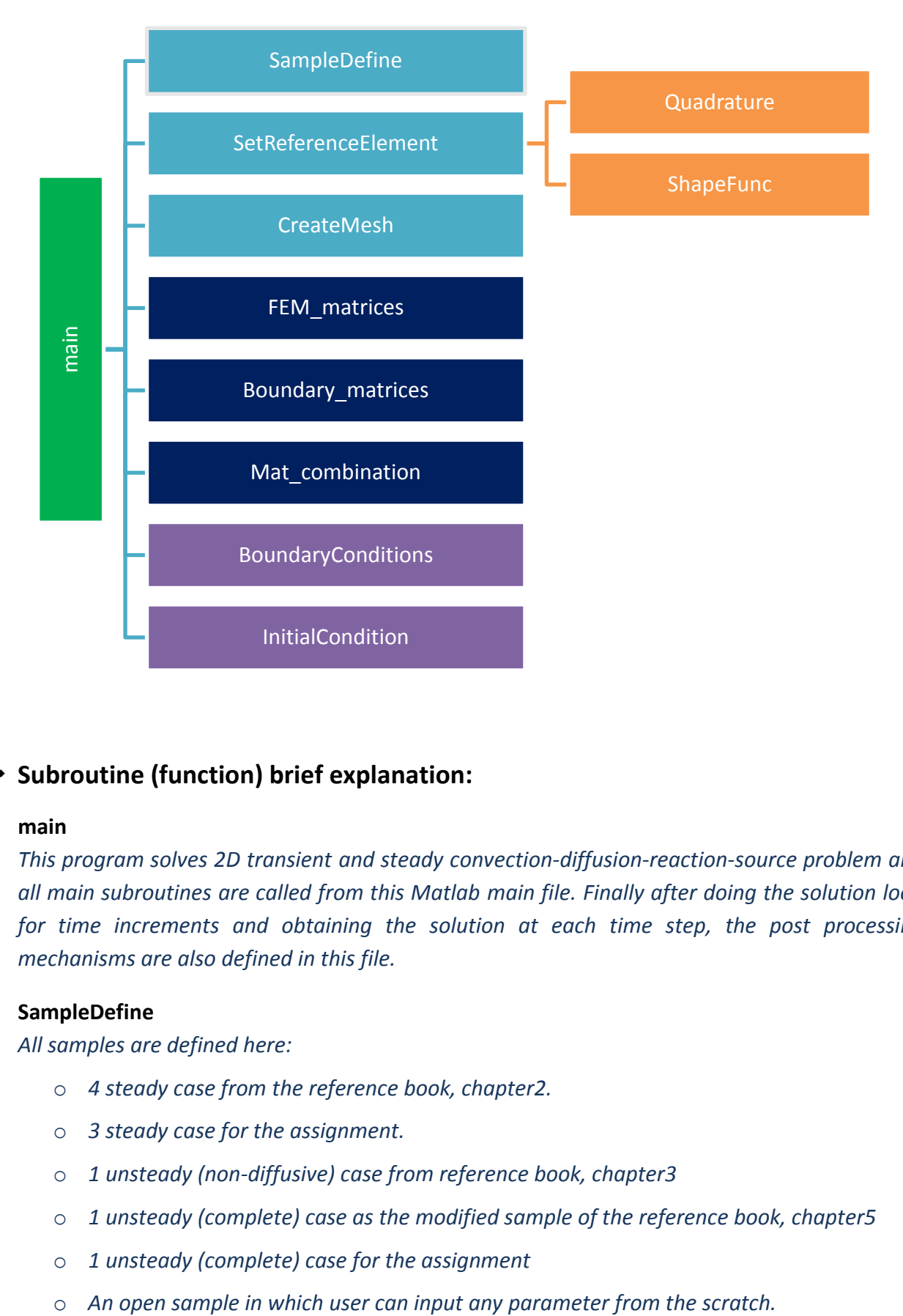

## **Subroutine (function) brief explanation:**

#### **main**

*This program solves 2D transient and steady convection-diffusion-reaction-source problem and all main subroutines are called from this Matlab main file. Finally after doing the solution loop for time increments and obtaining the solution at each time step, the post processing mechanisms are also defined in this file.*

#### **SampleDefine**

*All samples are defined here:*

- o *4 steady case from the reference book, chapter2.*
- o *3 steady case for the assignment.*
- o *1 unsteady (non-diffusive) case from reference book, chapter3*
- o *1 unsteady (complete) case as the modified sample of the reference book, chapter5*
- o *1 unsteady (complete) case for the assignment*
- 

#### **SetReferenceElement**

*This subroutine gives back the Gauss points and their weights, shape functions and their derivatives (in reference coordinates) and the element local reference coordinates base in the type of element (i.e., quadrilateral or triangle) and interpolation degree (degree 1 or 2).*

#### **Quadrature**

*It returns Gauss points and weights on the reference element.*

#### **ShapeFunc**

*It returns shape functions and their derivatives (in reference coordinates). For the 2nd order elements the 2nd order derivatives are also calculated in this function.*

#### **CreateMesh**

*Returns back the element connectivity and the node coordinate matrices.*

#### **FEM\_matrices**

*As the main core of the program, this subroutine has been under sever changes in order to calculates the global mass, stiffness, diffusion, reaction, source and also stabilization matrices based on the method of time and space discretization chosen by user.*

#### **Boundary\_matrices**

*For the unsteady non-diffusive problems as hyperbolic cases, we need to have the outlet boundary matrices. This subroutine does this job.*

#### **Mat\_combination**

*Based on the problem type and discretization method, this subroutine accepts the output matrices of "FEM\_matrices" function as its input and adds them properly in order to have the whole right hand side matrix of the system of equations.*

#### **•** BoundaryConditions

*Based on the sample chosen by user, this function defines appropriate boundary conditions. Note that for unsteady cases since we introduce the r.h.s. main equation in virational form of the unknown we should impose all Dirichlet B.Cs including zero and non-zero valus equal to 0 in all steps and then impose the non-zero Dirichlet B.Cs somewhere in the Initial B.Cs.*

#### **InitialCondition**

*Based on the sample chosen by user, this function defines appropriate Initial conditions which in this code can follow the boundary conditions shape or can be as an impulse initial condition.*

#### <span id="page-11-0"></span>*4. Unsteady Case result*

For all the exercises in this assignment we will consider a 2D domain of  ${0,2} \times {0,3}$  with Dirichlet boundary conditions as following:

$$
u = 1 \text{ on } \Gamma\{0,0\} \times \{1.5,3\}
$$

$$
u = 0 \text{ on } \Gamma\{2,2\} \times \{0,3\}
$$

In this part we are going to solve the unsteady problem with the following convective velocity, diffusion parameter, reaction and source values:

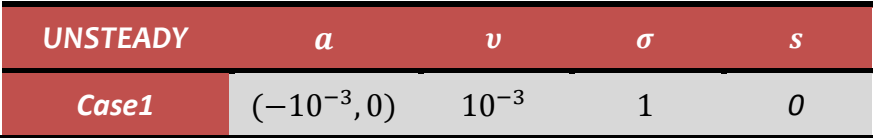

All three Pade' methods have the same results for each stabilization method. The results are provided in the following:

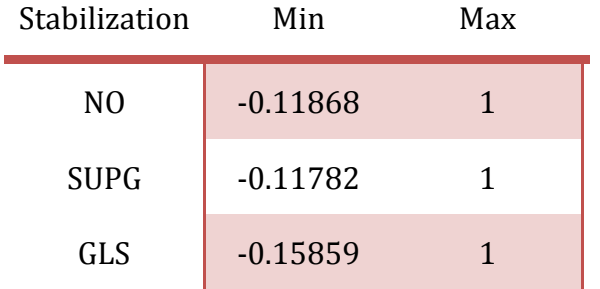

Although, the main difference between methods is the sensitivity of explicit method to the Peclet and Courant numbers while the implicit methods, are not. Based on the literature from the reference book it was supposed that for really small Courant numbers we would have stable explicit method behavior and it was also observed in the tests. Now we have chosen different parameters as the Courant number to be as small as we have a stable explicit method but when we play with dt and increase it we can observe that this method explodes.

$$
Pe = \frac{ah}{2\vartheta} = \frac{0.001 \times 0.1}{2 \times 0.001} = 0.05
$$

$$
C = \frac{a\Delta t}{h} = \frac{0.001 \times 0.1}{0.1} = 0.001
$$

On the other hand, from computational cost point of view R1,1 is faster compared to others while R2,2 is slower.

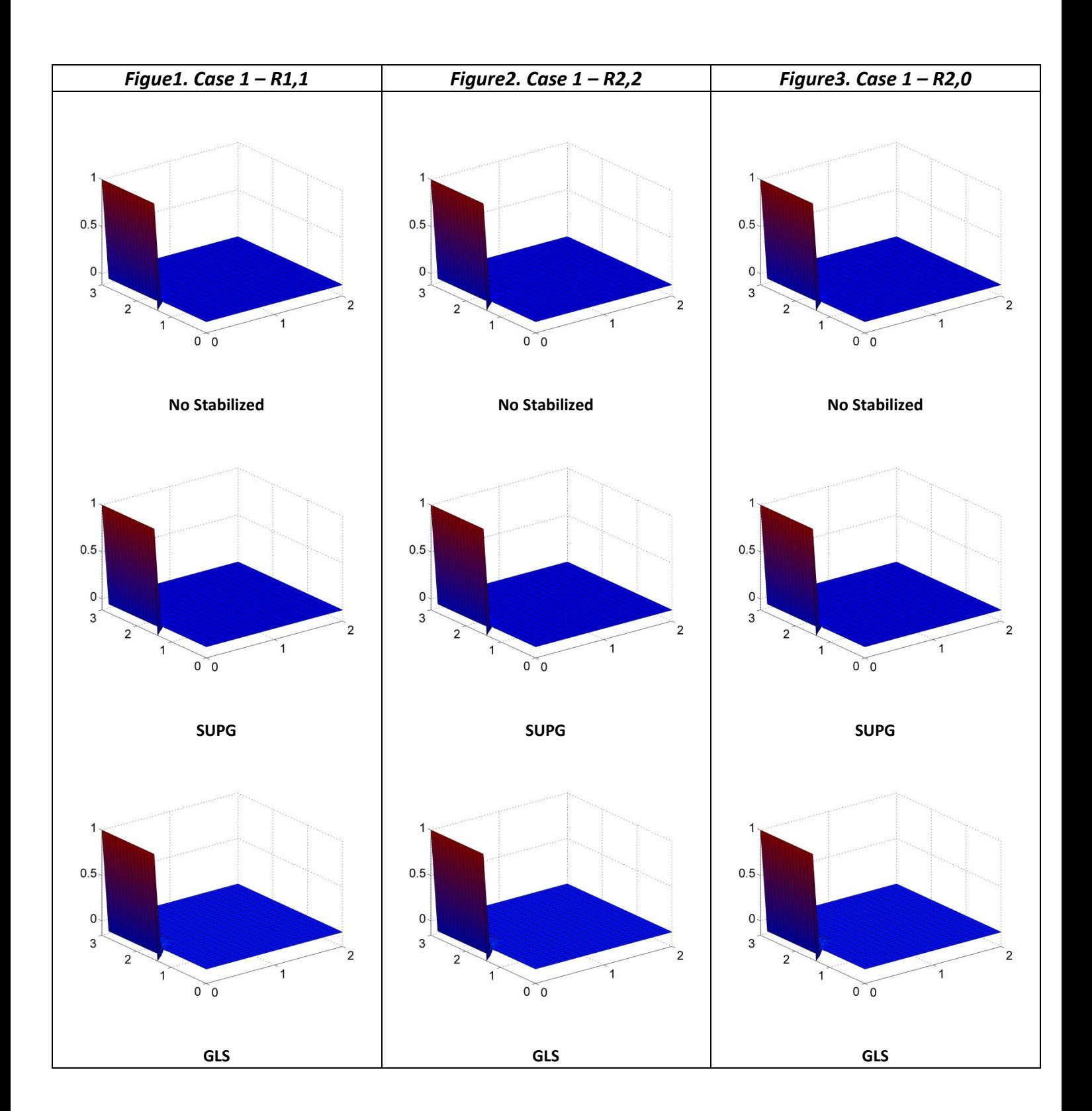

## <span id="page-13-0"></span>*5. Steady Case results*

In this part we are going to solve the steady problem with the following convective velocity, diffusion parameter, reaction and source values:

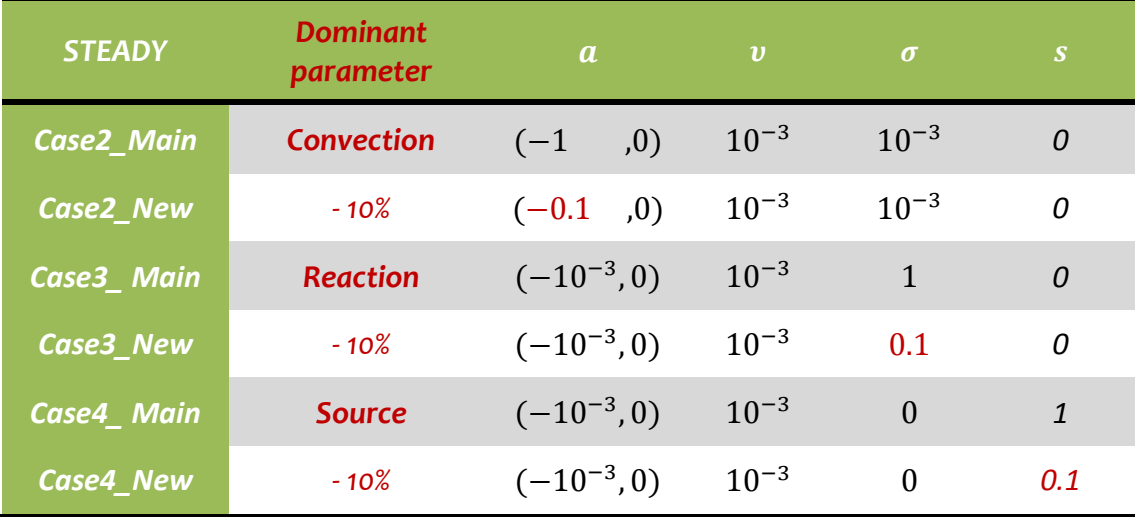

As it is introduced in the table we have 4 main steady cases in the assignment, but here as a case study for sensitivity analysis we may define an additional variant for each case with decreased dominant variable by 10 percent which are called new cases in the table.

It is interesting to note that the 2<sup>nd</sup> steady case (Case3\_Main) has exactly the same parameters as the unsteady case. So we can expect that we would see similar results from both of them.

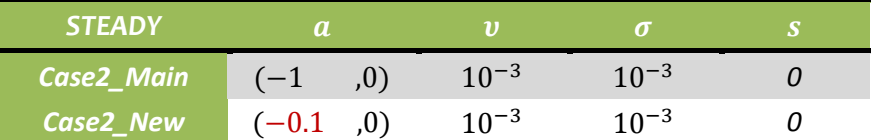

As it is clearly visible in **Figure4** and **5**, the main difference is related to non-stabilized method in which we can observe that due to lower convection velocity in the Case2\_New we have less oscillations compared to the main case. But by adding the stabilization terms, the differences become negligible

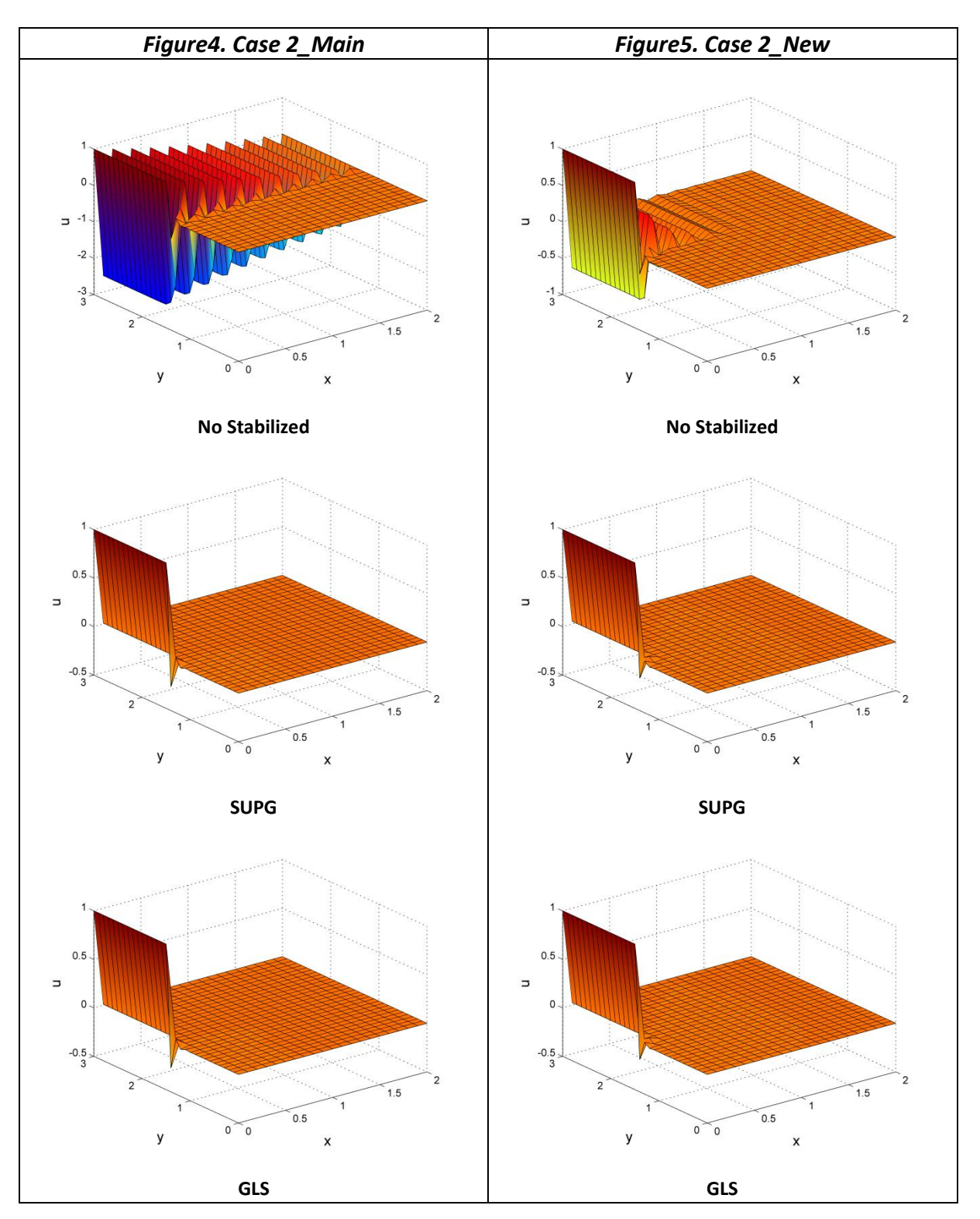

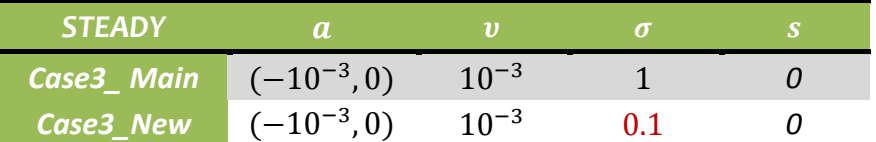

We can compare **Figure6** and **7** and point out that the effect of reduction in reaction term is obvious in the reduction of boundary oscillation and smoothness of results even in the nonstabilized method. As discussed before this steady case could be considered as the final step for the unsteady case (Case1) and we can see that *Figure6* clearly fits to *Figure1*, *2*, and *3*.

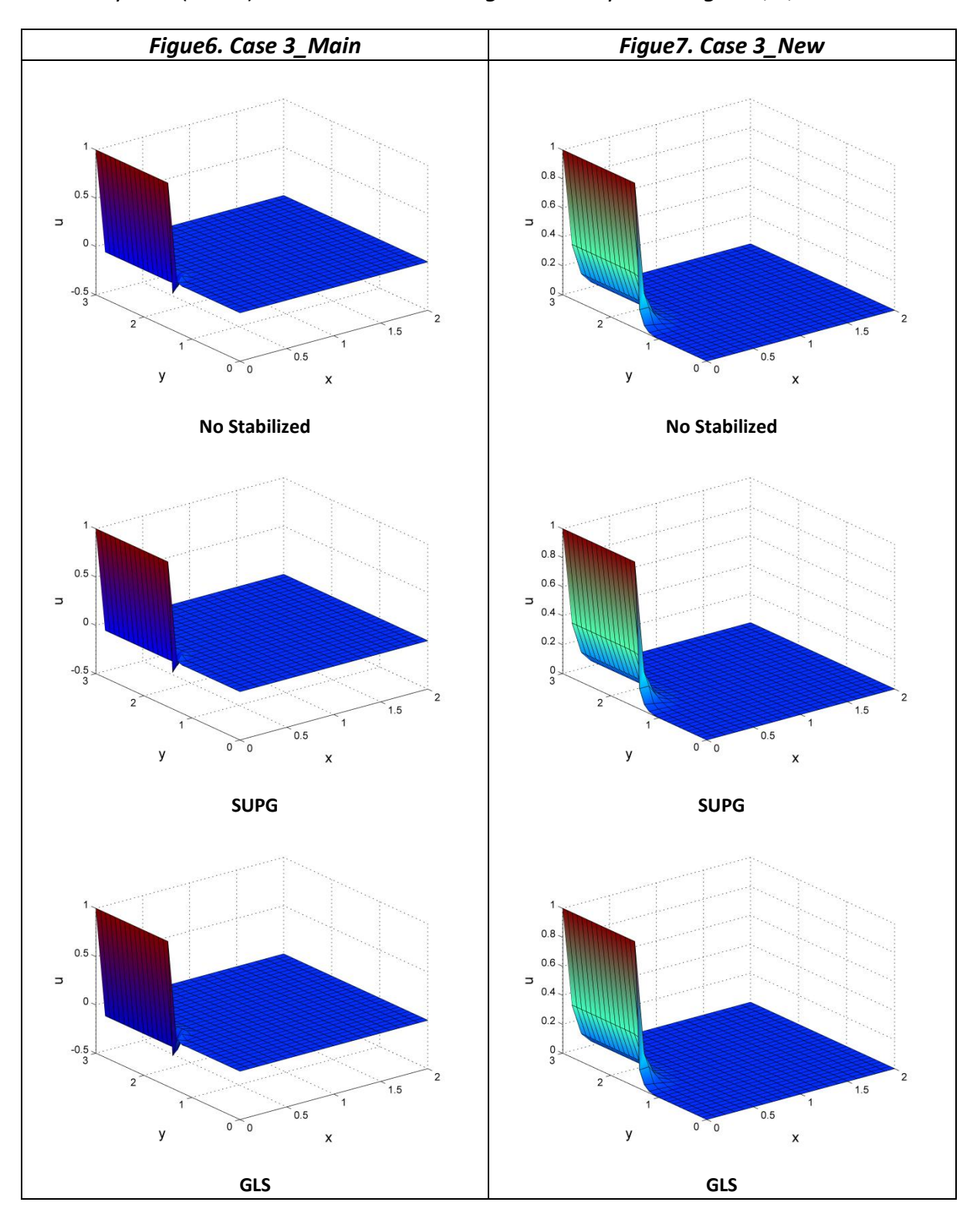

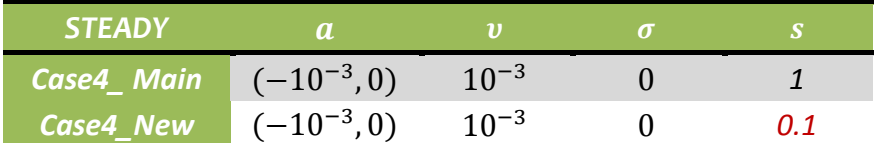

Here, we can stress out the effect of reduction in source term by looking to the lower bound of results in *Figure9* compared to *Figure8* by 10 percent, but the interesting point is that the global shape of domain after reaching the steady state is almost identical.

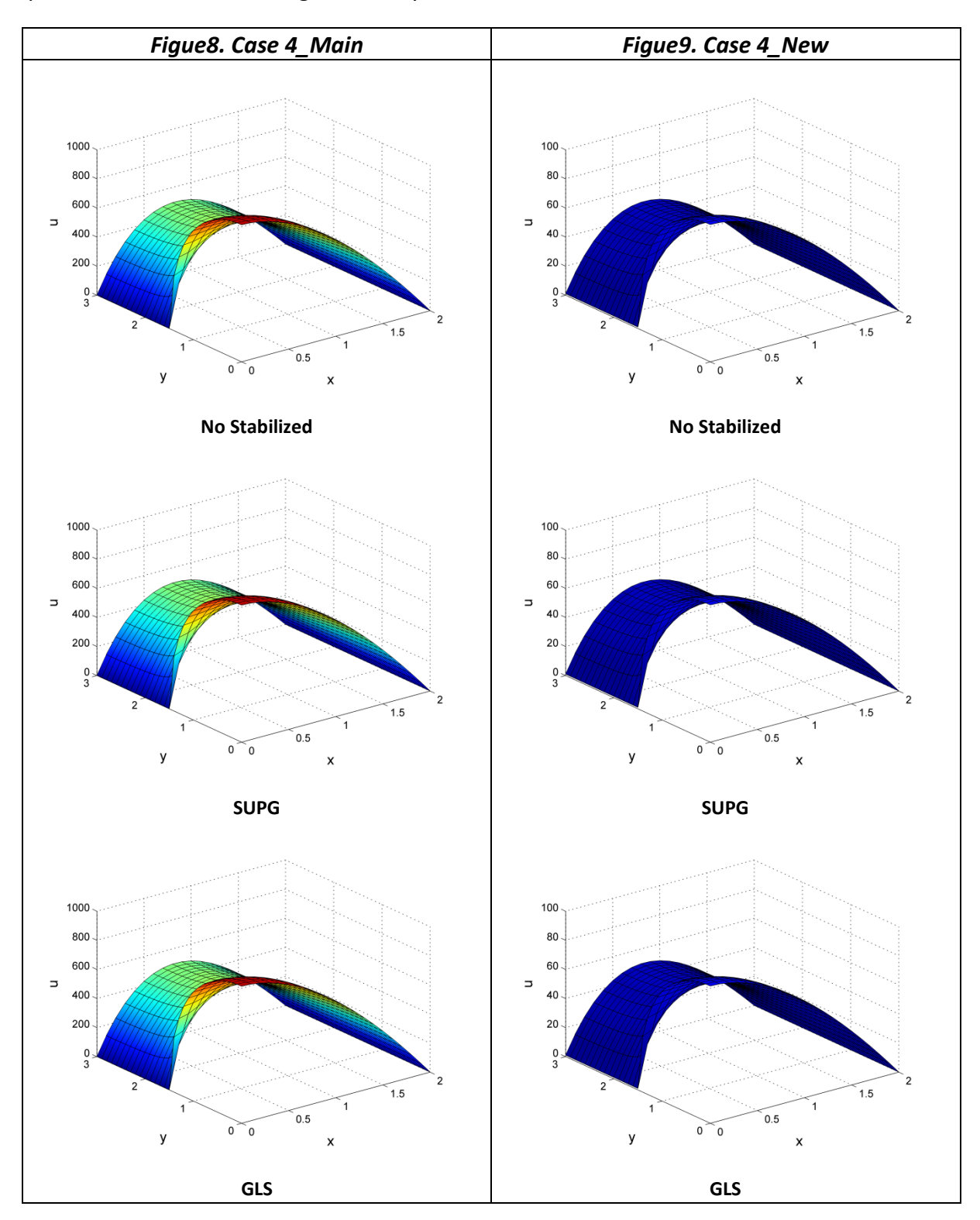

## <span id="page-17-0"></span>*Appendix*

## <span id="page-17-1"></span>**1. Appendix1: Code Verification [Steady case]**

Here we compare the results for the solved sample [convection diffusion skew to the mesh with natural boundary conditions] in the reference book part 2.6.4 and we can see that the results obtained from code are exactly fit to the results provided in the book.

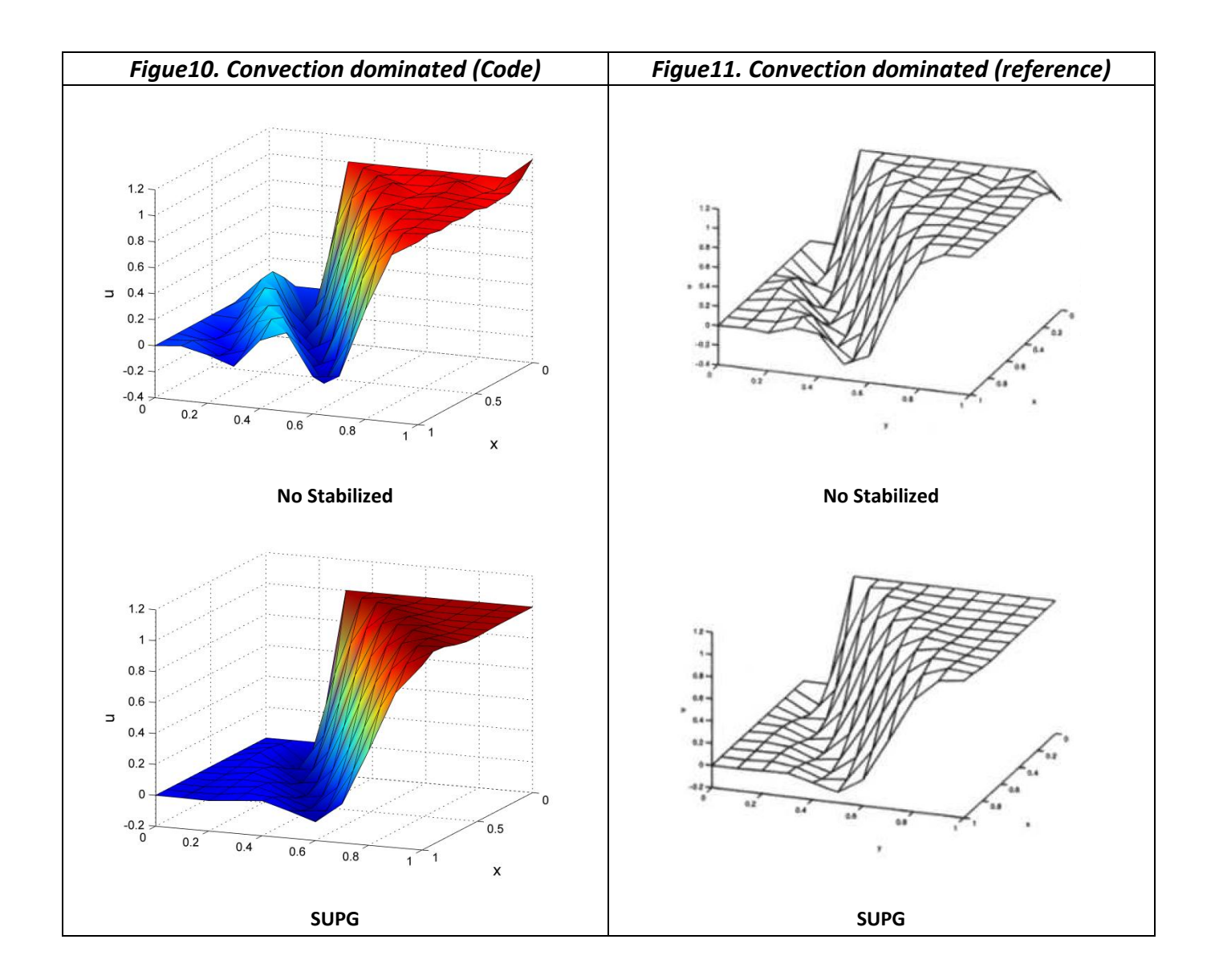

Here we compare the results for the solved sample [convection diffusion skew to the mesh with essential boundary conditions] in the reference book part 2.6.4 and we can see that the results obtained from code are exactly fit to the results provided in the book.

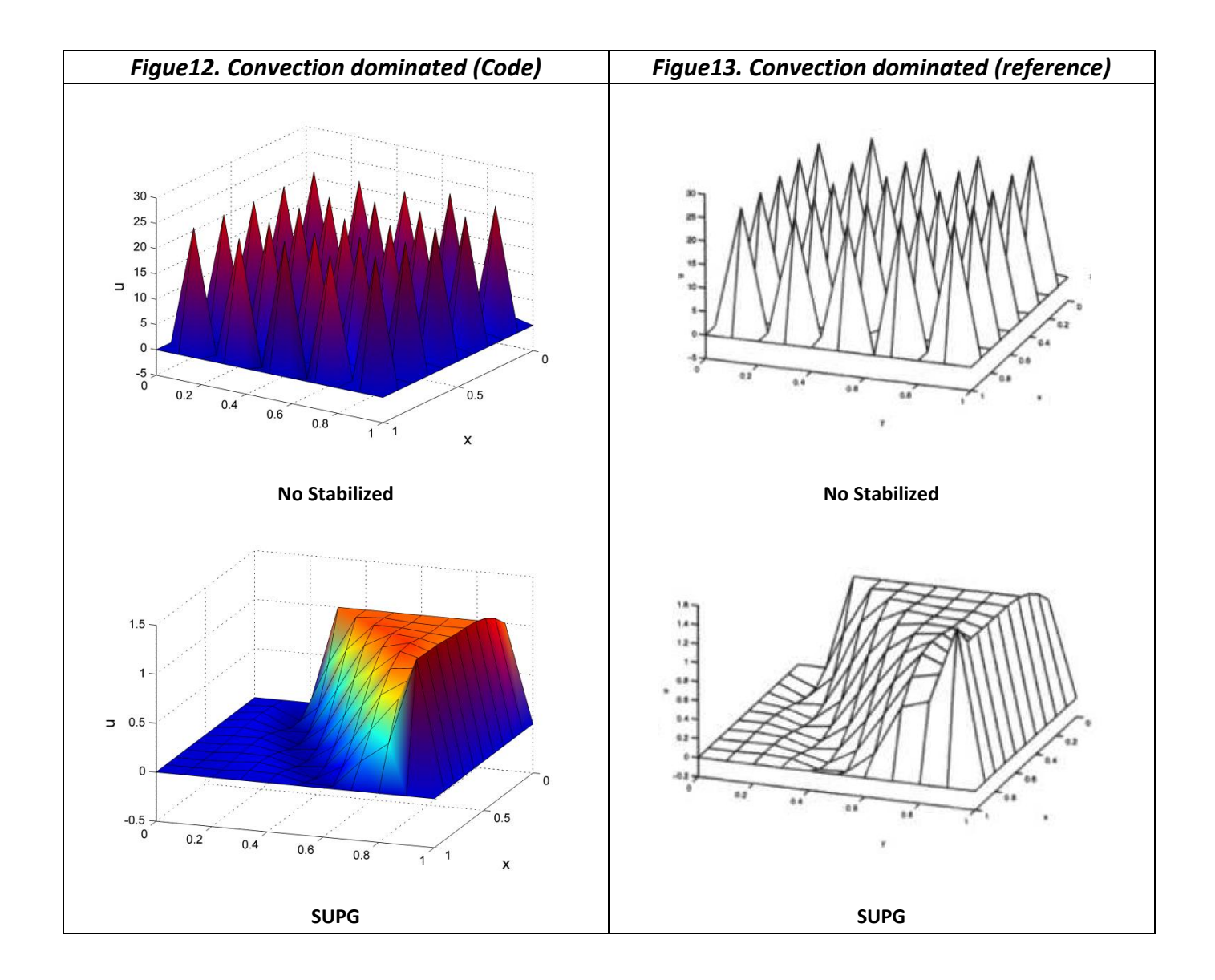

Here we compare the results for the solved sample [convection diffusion reaction skew to the mesh with essential boundary conditions] in the reference book part 2.6.5 and we can see that the results obtained from code are exactly fit to the results provided in the book.

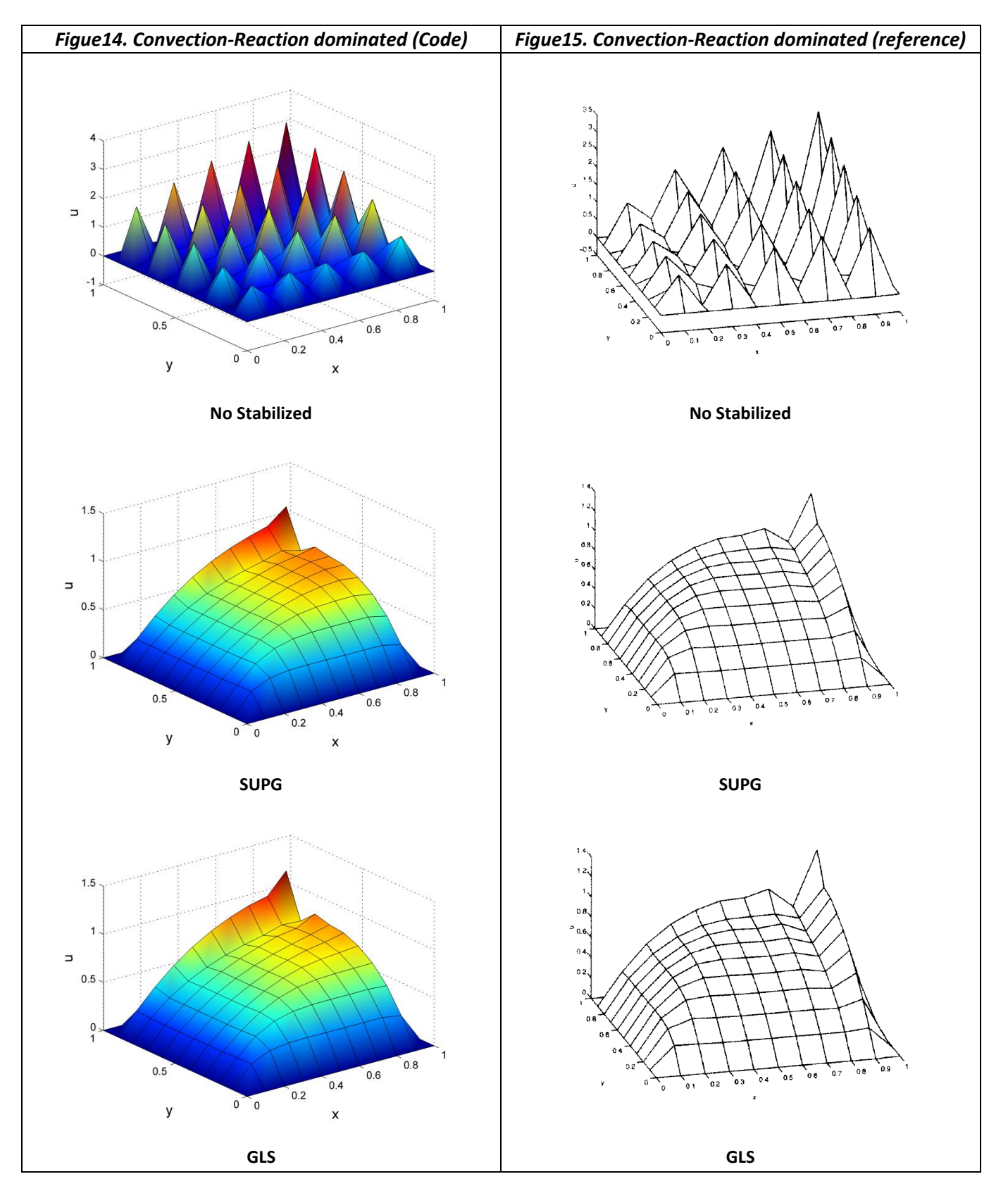

Here we compare the results for the solved sample [convection diffusion reaction skew to the mesh with essential boundary conditions] in the reference book part 2.6.5 and we can see that the results obtained from code are exactly fit to the results provided in the book.

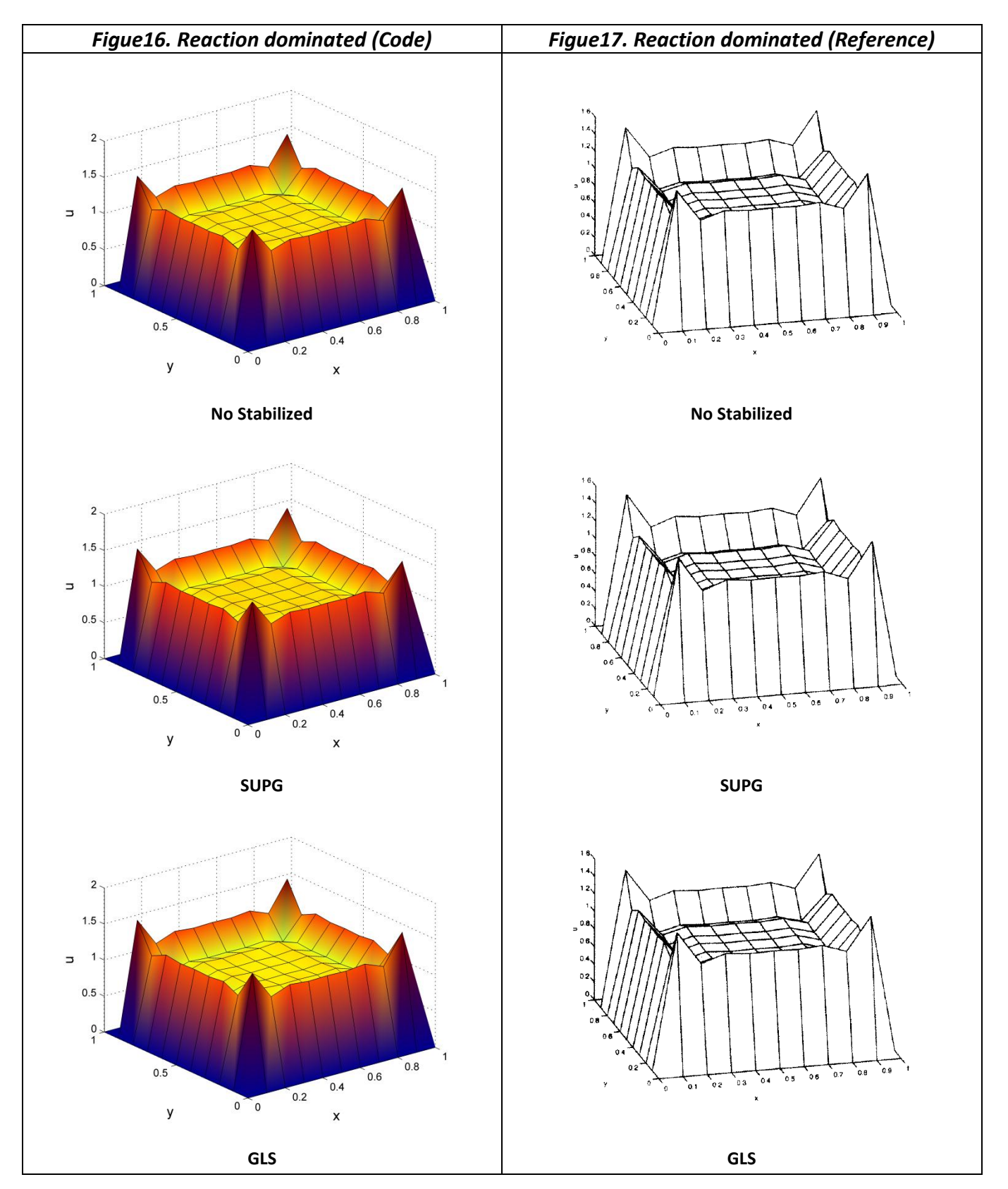

## <span id="page-21-0"></span>**2. Appendix2: Code Verification [Unsteady case]**

Here we compare the results for the solved sample [the rotating cone] in the reference book part 3.11.3 for unsteady pure convection equations and we can see that the results obtained from code are exactly fit to the results provided in the book.

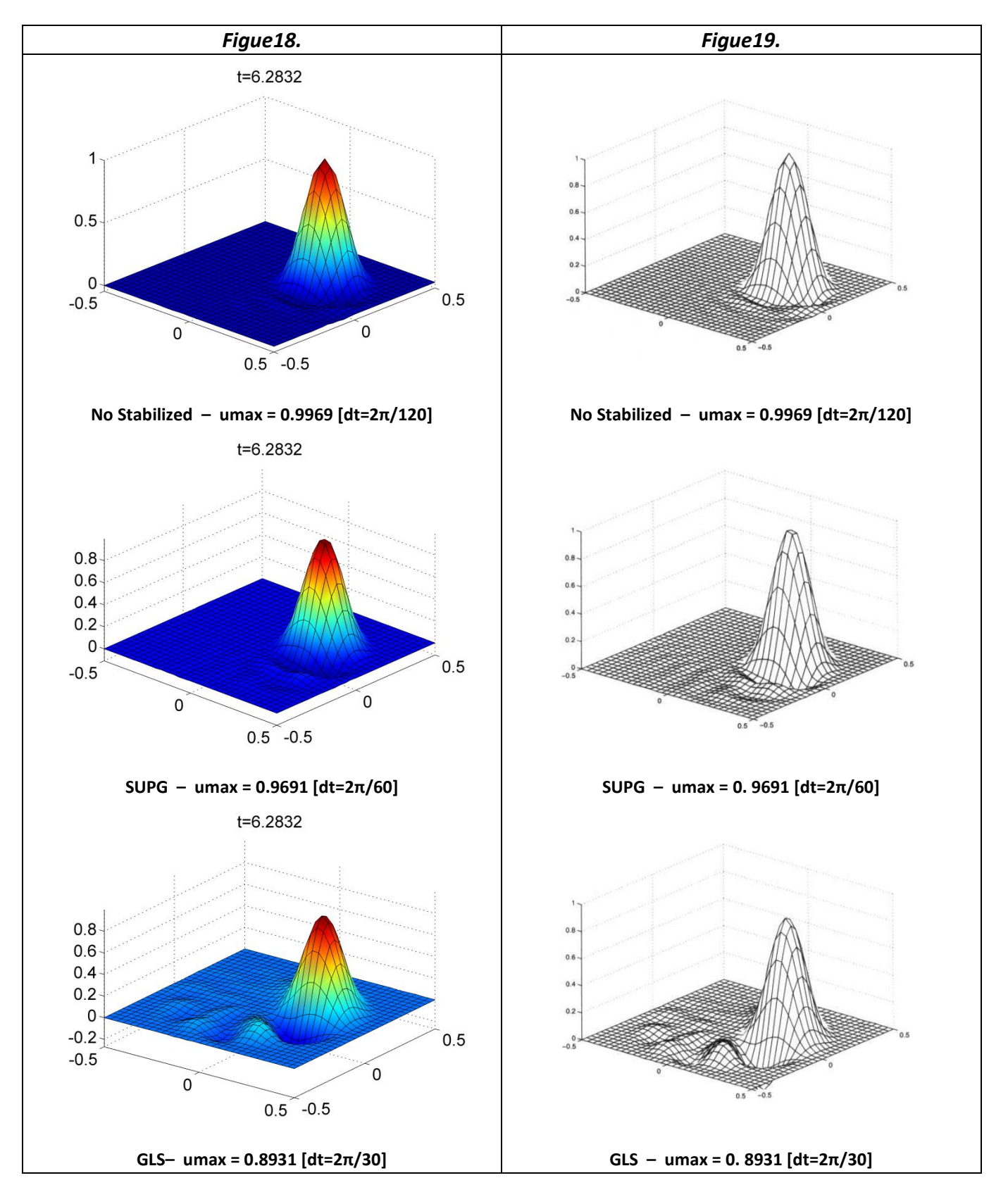

## <span id="page-22-1"></span><span id="page-22-0"></span>**3. Appendix3: Code Routines**

#### **a. Main**

```
%% This program solves 2D transient convection-diffusion-reaction-source problem
clear; close all; clc
disp(' ')
disp('Problem 1: 2D steady convection diffusion reaction equation [ a ux
- nu uxx + \sin \theta u = src]')
disp('Problem 2: 2D transient convection reaction equation [ut + a ux
+ sig u = src')disp('Problem_3: 2D transient convection diffusion reaction equation [ut + a ux 
- nu uxx + sig u = src]')
disp('')ProblemType = input('Problem Type : ');
%% INPUT
if ProblemType==1
   disp('')disp('example 1 | Book-ch2-2.6.4 |
essential(0 & 1)+natural B.C')
   disp('example_2 | Book-ch2-2.6.4 |essential(0 & 1) B.C')
   disp('example 3 | Book-ch2-2.6.5 | conection-reaction dominated |
\epsilonssential(all 0) B.C')
   disp('example 4 | Book-ch2-2.6.5 | reaction dominated |
\epsilon essential(all 0) B.C')
   disp('example 0 | New Input Data by user')
    disp('example_11 | Assignment - steady case1')
    disp('example_12 | Assignment - steady case2')
    disp('example_13 | Assignment - steady case3')
    disp(' ')
    examp = input('example : ');elseif ProblemType==2
     disp(' ') 
     disp('example_5 | Book-ch3-3.11.3 | rotating cone | No Source - No Reaction 
| CN')
    disp('example 0 | New Input Data by user')
    disp(' ')
     examp = input('example : ');
elseif ProblemType==3
     disp(' ')
     disp('example_6 | modified Book-ch3-3.11.3 | rotating cone | No Source - No 
Reaction | CN')
    disp('example 14 | Assignment - unsteady case')
     disp('example_0 | New Input Data by user')
    disp(' ')
    examp = input('example : ');end
data = SampleDefine(examp);
data.ProblemType = ProblemType;
%----------------------------------------------
elem = 0;<br>
n = 1:<br>
\frac{1}{2} = 1:
p = 1; \text{Element} \text{ Degree}referenceElement = SetReferenceElement(elem,p);%----------------------------------------------
                                             In this part user can select 3 types of 
                                            problems, namely elliptic, parabolic and 
                                                       hyperbolic.
                                           Various predefined samples from the book 
                                          and from the assignment are also available.
                                           Users can skip the samples and enter any 
                                               preferred values for data input.
```
#### VII FINITE ELEMENTS IN FLUIDS - ASSIGNMENT 1

```
[X, T] = CreateMesh (data, referenceElement);
nPt = size (X,1);<br>
X = 0 = size (T,1);<br>
X = 0 = size (T,1);
nElem = size(T, 1); \text{Num of all Elements}data.nPt = nPt;data.nElem = nElem;
%----------------------------------------------
ax = data.ax;ay = data.ay;velotype = data.velotype;
velodeg = data.velodeg;
if velotype==1 \text{SDirectional Velocity}Conv = [ax * cos (velodeq) * ones(nPt,1), ay * si<sup>n</sup>(valodeq) * oneelseif velotype==2 elseif velotype==2
   Conv = [-X(:,2), X(:,1)];
end
%% Method Selection
if ProblemType==3
    disp(' ')
    disp('Temporal discretiztion methods : Pade approximation')
    disp(' [1] = [R11] Implicit - 1 stage - 2nd order : Crank-Nicolson')
   disp(' [2] = [R20] Explicit - 2 stage - : Lax-Wendroff ')
   disp(' [3] = [R22] Implicit - 2 stage - 4th order : ')
   method1 = input('Method1 : ');else
    method1=0;
end
if ProblemType~=2
    disp(' ')
    disp('Stabilization technique for Spatial discretization')
   disp(' [0] = Galerkin - No Stabilization!' )
    disp(' [1] = SUPG' )
   disp(' [2] = GLS' )
   method2 = input('Method2 : ');else
    method2=0;
end
data.method1 = method1;
data . method2 = method2;%% Time Space Discritization
[M,K,C,R,f,S1,S3,S2,S11,S12,S21,S22,S31,S32] =FEM matrices(X,T,Conv,referenceElement,data);
[Mout,Cout] = Boundary matrices(X,T,Conv,referenceElement,data);
[A, B, method1Name] =Mat combination(M,K,C,R,S1,S3,S11,S12,S21,S22,S31,S32,Mout,Cout,data);
%% Boundary condition (Lagrange multipliers)
[ADir,bDir,nDir,nodesDir1,boundr] = BoundaryConditions(X,data);
if method1==3
   A2Dir = [ADir zeros(size(ADir)) ; zeros(size(ADir)) ADi
   Atot = [A A2Dir'; A2Dir zeros (2 * nDir, 2 * nDir) ;
else
    Atot = [A ADir';ADir zeros(nDir,nDir)];
end
                                                         are available.
                                              2 types of stabilization methods are also 
                                                       prepared to run.
                                                       Main core of the program:
                                                            FEM matrices
                                                          Mat combination
                                                               Applying the 
                                                           Boundary condition by
                                                            Lagrange multipliers
```

```
%% Initial condition
u0 = InitialCondition(X, data, boundr);
maxu=0; minu=0; maxuall=0; minuall=0;
%% Solution for Steady case [ProblemType = 1]
if ProblemType==1
   Btot = [f + S2 ; bDir];sol = \text{Atot}\text{Btot};Temp = sol(1:nPt);
   maxu = max(Temp(:));minu = min(Temp(:));end
%% Solution for Unsteady case [ProblemType = 2 or 3]
nStep = data.nStep;
dt = data.dt;u = zeros(nPt, nStep+1);uMID = zeros(nPt, nStep+1);u(:,1) = u0;%-------------------------------<mark>|</mark> Unsteady Case (hyperbolic) |<mark>--ProblemType=2</mark>
if ProblemType==2
    for n = 1:nStep \frac{1}{2} at each time step
        disp(['Step number: ', num2str(n),' of ', num2str(nStep)]);
        ftot =[B * u(:,n) + dt * (f + S2) ; bDir];
        Du = Atot\ifmmode\setminus$ftot;u(:,n+1) = u(:,n) + Du(1:nPt);maxuall = max(maxuall, max(u(:,n+1)));
       minual1 = min(minual1,min(u(:,n+1)));
     end
    maxu = max(u(:,nStep+1));minu = min(u(:,nStep+1));Temp = u;
end
%-------------------------------------------------------------ProblemType=3
if ProblemType==3
    switch method1
%-----------------------------------------------------------------------R11
         case 1
        for n = 1:nStep \text{Floop} at each time step
            disp(['Step number: ', num2str(n),' of ', num2str(nStep)]);
            ftot = [B * u(:,n) + dt * (f + S2) ; bDir];Du = Atot\ftot;
            u(:,n+1) = u(:,n) + Du(1:nPt);maxuall = max(maxuall, max(u(:,n+1)));
            minual1 = min(minual1,min(u(:,n+1)));
         end
        maxu = max(u(:,nStep+1));minu = min(u(:,nStep+1));Temp = u;
%-----------------------------------------------------------------------R20
         case 2
        for n = 1:nStep %loop at each time step
            disp(['Step number: ', num2str(n),' of ', num2str(nStep)]);
            ftot = [0.5 * B * u(:,n) + 0.5 * dt * (f + S2) ; bDir];DuMID = Atot\ifmmode\big\r \else\text{\emph{t}}{\mathcal{L}}\fiuMID(:,n) = u(:,n) + DuMID(1:nPt);Solution for
                                   Steady Case (elliptic)
                                          Solution for
                                       Solution for
                                 Unsteady Case (parabolic)
```

```
ftot = [B * uMID(:,n) + dt * (f + S2) ; bDir]; Du = Atot\ftot; 
            u(:,n+1) = u(:,n) + Du(1:nPt);maxwall = max(maxwall, max(u(:,n+1)));
            minual1 = min(minall,min(u(:,n+1)));
         end
        maxu = max(u(:,nStep+1));minu = min(u(:,nStep+1));Temp = u;
%-----------------------------------------------------------------------R22
         case 3
        for n = 1:nStep %loop at each time step
            disp(['Step number: ', num2str(n),' of ', num2str(nStep)]);
            ftot = [B * u(:,n) ; bDir; bDir]; Du = Atot\ftot; 
            u(:,n+1) = u(:,n) + Du(1:nPt) + Du(nPt+1:2*nPt);maxwall = max(maxwall, max(u(:,n+1)));
            minual1 = min(minual1, min(u(:,n+1)));
         end
        maxu = max(u(:,nStep+1));minu = min(u(:,nStep+1));Temp = u;
%--------------------------------------------------------------------------
     end
end
%% PostProcess
nx = data.nx;ny = data.ny;dom = data.dom;
Pe = data.Pe;
Co = data.Co;
tEnd= data.tEnd;
disp(['maxu : ', num2str(maxu)]);
disp(['minu : ', num2str(minu)]);
%----------------------------------------------mesh
figure; PlotMesh(T,X,'b-');
%----------------------------------------------velocity field on mesh 2D
figure(1); hold on; 
quiver(X(:,1),X(:,2),Conv(:,1),Conv(:,2))plot(dom([1,2,2,1,1]), dom([3,3,4,4,3]), [k']%----------------------------------------------
xx = reshape(X(:,1), nx+1, ny+1)';
yy = reshape(X(:,2), nx+1, ny+1)';
%----------------------------------------------
if ProblemType==1
     figure(9), clf
    sol = reshape(Temp, nx+1, ny+1)';
    surface(xx,yy,sol,'FaceColor','interp');
     xlabel('x','FontSize',14); 
                                Post Processing
```

```
 ylabel('y','FontSize',14); 
     zlabel('u','FontSize',14);
     grid on; view(3)
else
     %----------------------------------------------initial condition 3D
   u0 dib = reshape(u0, nx+1, ny+1)';
   figure(2); clf;
    surface(xx,yy,u0_dib,'FaceColor','interp'); %plot figure in 2D<br>set(qca,'FontSize',16) %edit axis values
    set(gca, 'FontSize', 16) grid on
     view(3) %make figure 3D
     %----------------------------------------------final step
     figure(3), clf
     sol = reshape(Temp(:,nStep+1), nx+1, ny+1)';
   surface(xx,yy,sol,'FaceColor','interp');
   set(gca, 'FontSize', 16)
    grid on;
    axis([dom(1) dom(2) dom(3) dom(4) minuall maxuall])
    view(3)
% title(['t=', num2str(tEnd),' Pe=', num2str(Pe),' C=', num2str(Co)])
    %----------------------------------------------time intervals
     tt=0.0;
    for n = 1:10:nStep+1 figure(4), clf
        sol = reshape(Temp(:, n), nx+1, ny+1)';
        surface(xx, yy, sol, 'FaceColor', 'interp');
         set(gca,'FontSize',16)
         grid on;
         axis([dom(1) dom(2) dom(3) dom(4) minuall maxuall])
         view(3)
        tt=(n-1)*dt; title(['t=',num2str(tt)])
         pause(0.5)
     end
end
```
## **b. SampleDefine**

```
function data = SampleDefine(examp)
if examp<= 2 %Chapter 2
     dom = [ 0.0 , 1.0 , 0.0 , 1.0]; %Domain
    nx = 10; ny = 10; 8Num of Elements in X & Y dir
    velotype = 1; velodeg = pi/6; %directional velocity
    ax = 1.0 ; ay = 1.0;
    sig = 0.0; Signal Stream Stream and Stream Stream Stream Stream Stream Stream Stream Stream Stream Stream Stream Stream Stream Stream Stream Stream Stream Stream Stream Stream Stream Stream Stream Stream Stream Stream Stre
    src = 0.0; Source term \frac{1}{3}source term
     nu = 0.0001; %diffusion coefficent
    tEnd = 0; %End Time
    nStep = 0; \text{Num of Time Steps}elseif examp== 3 % Chapter 2
dom = [0.0, 1.0, 0.0, 1.0];
    nx = 10; ny = 10;velotype = 1; velodeg = pi/6;
    ax = 0.5; ay = 0.5;
    sig = 1.0;src = 1.0; nu = 0.0001;
    tEnd = 0;
     nStep = 0;
elseif examp== 4 %Chapter 2
dom = [0.0, 1.0, 0.0, 1.0];
    nx = 10; ny = 10;velotype = 1; velodeg = pi/6;
    ax = 0.001; ay = 0.001;
    \sin = 1.0;
    src = 1.0;
    nu = 0.0001;
   tEnd = 0;nStep = 0;elseif examp==5 %Chapter 3
    dom = [-0.5, 0.5, -0.5, 0.5];
    nx = 30; ny = 30;velotype = 2; velodeg = 0; \frac{1}{2} \frac{1}{2} \frac{1}{2} \frac{1}{2} \frac{1}{2} \frac{1}{2} \frac{1}{2} \frac{1}{2} \frac{1}{2} \frac{1}{2} \frac{1}{2} \frac{1}{2} \frac{1}{2} \frac{1}{2} \frac{1}{2} \frac{1}{2} \frac{1}{2} \frac{1}{2} \frac{1}{2} \frac{ax = 0 ; ay = 0 ;
    sig = 0;src = 0; nu = 0;
    tEnd = 2*pi();
    nStep = 30;
```
Defining different sample from the reference book of from the assignment.

User can read adequate information about each sample in the main file

```
elseif examp==6 % modified Chapter 3
   dom = [-0.5, 0.5, -0.5, 0.5];
    nx = 30; ny = 30;
   velotype = 2; velodeg = 0;
   ax = 0 ; ay = 0 ;sig = 0;src = 0; nu = 0.001;
   tEnd = 2*pi();
   nStep = 60;elseif examp==11 %============================================assignment 1
    dom = [ 0.0 , 2.0 , 0.0 , 3.0];
   nx = 20; ny = 30;velotype = 1; velodeq = 0.0;
\frac{1}{6} ax = -1; ay = 0.0;
   ax = -0.1; ay = 0.0; \frac{9}{8}New sample
   sig = 0.001;src = 0.0;nu = 0.001;tEnd = 10;nStep = 100;elseif examp==12 %============================================assignment 2
   dom = [0.0, 2.0, 0.0, 3.0];nx = 20; ny = 30;velotype = 1; velodeq = 0.0;
   ax = -0.001; ay = 0.0;
% sig = 1.0;
   sig = 0.1; gNew samplesrc = 0.0; nu = 0.001;
   tEnd = 10;nStep = 100;
elseif examp==13 %============================================assignment 3
    dom = [ 0.0 , 2.0 , 0.0 , 3.0];
   nx = 20; ny = 30;velotype = 1; velodeq = 0.0;
   ax = -0.001; ay = 0.0;
  sig = 0.0;\frac{1}{8} src = 1.0;
  src = 0.1; 8New Sample
   nu = 0.001;tEnd = 5000;nStep = 100;elseif examp==14 %============================================assignment 4
   dom = [0.0, 2.0, 0.0, 3.0];nx = 20; ny = 30;
```

```
velotype = 1; velodeg = 0;
   ax = 0.001; ay = 0.0;
   sig = 1.0;src = 0.0;nu = 0.001; tEnd = 10; %Implicit
    nStep = 100; %Implicit
%============================================================new data input
elseif examp==0
dom 1 = input('dom 1 : ');dom 2 = input('dom 2 : ');
dom 3 = input('dom 3 : ');dom 4 = input('dom 4 : ');dom = \lceil dom 1 dom 2 dom 3 dom 4];
   nx = input('nx : ');ny = input('ny : ');
velotype = input('velotype : ');
velodeg = input('velodeg : ');
ax = input('ax : ');
   ay = input('ay : ');
   sig = input('sig : ');src = input('src : ');nu = input('nu : ');
   tEnd = input('tEnd : ');
   nStep = input('nStep : ');end
dt = tEnd / nStep; %Time discret. intervals 
hx = dom(2) - dom(1)/nx; % space discrete interest is the result of the function <math>\{x, y\} \leq 0hy = (dom(4) - dom(3))/ny;h = (hx+hy)/2;a = sqrt(ax^2+ay^2);Pe = a * h / (2 * nu);
Co = a * dt / h;dd = nu * dt / (h * h);
r = sig * dt;tau = ( (2*a/h)^2 + 9*(4*nu/(h^2))^2 + sig^2 )^(-1/2);
Dirval=1;
%----------------------------------------------
data \cdot e \times amp = e \times amp;data.dom = dom;data.ax = ax;data.ay = ay;data.nx = nx;data.ny = ny;data.hx = hx;data.hy = hy;data.h = h;data.nu = nu;
data.size = sig;data.src = src;data.velotype = velotype;
                                            Option for data input by user
```
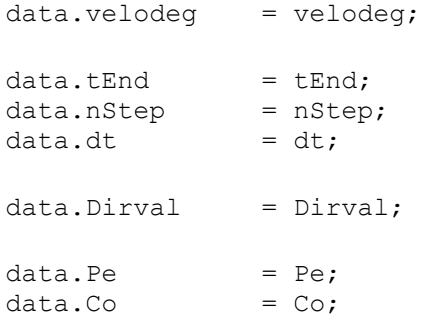

end

## **c. SetReferenceElement**

```
function Element = SetReferenceElement(elem, p)
% elem : type of element (0: quadrilatera, 1: triangles)
% p : interpolation degree (1 or 2)
% Element : struture with the reference element's properties
%-----------------------------------------------------Quadrilateral element
if elem == 0
%--------------------------------------linear order: 4 node - 4 gauss point
   if p == 1ngaus = 4;
       Xe ref = [-1,-1; 1,-1; 1,1; -1,1];%-----------------------------------quadratic order: 9 node - 9 gauss point
   elseif p == 2ngaus = 9;
       Xe ref = [-1,-1; 1,-1; 1,1; -1,1; 0,-1; 1,0; 0,1; -1,0; 0,0]; else
       error('not avilable interpolation degree');
    end
%-----------------------------------------------------------Trianle element
elseif elem == 1
%--------------------------------------linear order: 3 node - 3 gauss point
   if p == 1ngaus = 3;Xe ref = [0,0; 1,0; 0,1];
%-----------------------------------quadratic order: 6 node - 6 gauss point
   elseif p == 2ngaus = 6;
       Xe ref = [0,0; 1,0; 0,1; 0.5,0; 0.5,0.5; 0,0.5];
    else
       error('not avilable interpolation degree');
    end
else
    error('unavailable element')
end
%--------------------------------------------------Gauss points and weights
[zqp, wqp] = Quadrature(elem,ngaus);%----------Shape functions and their derivatives (in reference coordinates)
[N, Nxi, Neta, N2xi, N2eta] = ShapeFunc(elem, p, zgp);
%--------------------------------------------------------------------------
Element.degree = p;
Element.elem = elem;Element.Xe_ref = Xe_ref;
Element.nen = size(Xeref,1);Element.ngaus = ngaus;
Element.GaussPoints = zgp;
Element.GaussWeights = wqp;Element.N = N;Element.Nxi = Nxi;
Element.Neta = Neta;
Element.N2xi = N2xi;Element.N2eta = N2eta;
                                              NO CHANGE EXCEPT DEFINING 2ND
                                              ORDER DERIVATIVES FOR PUTTING 
                                               INTO THE RESIDUAL TERM IN 2ND
                                                    ORDER ELEMENTS
```
## **d. Quadrature**

```
function [zqp, wqp] = Quadrature(elem,ngaus)% zgp, wgp : Gauss points and weights on the reference element
% ngaus : number of Gauss points in the element
% elem : type of element (0: quadrilatera, 1: triangles)
%-----------------------------------------------------quadrilateral element
if elem == 0
   n = \text{ceil}(\text{sqrt}(\text{nqaus})); \frac{1}{8} \text{here } n = 2 \text{ or } 3[pg 1D, wg 1D] = Quadrature 1D(n);
    xx = pq 1D;yy = pg 1D;[xx,yy] = meshgrid(xx,yy);xx = reshape(xx,n^2,1); %vector (column) of gauss point positions
    yy = reshape(yy, n^2, 1);
   zgp = [xx, yy]; \text{3} analyistic (n^2 \cdot 2) of gauss point positions
    wgp = wg_1D' * wg_1D;wqp = reshape(wqp,1,n^2); %vector (row) of gauss point weights
%----------------------------------------------------------triangle element
elseif elem == 1
   zgp = zeros(ngaus, 2);
   wqp = zeros(1, ngaus);%-------------------------------------------------------------------order 1
    if ngaus==1 
       zgp(1,1:2)=[1/3,1/3];wqp = 0.5;%-------------------------------------------------------------------order 2
    elseif ngaus == 3 
       zqp(1,:)=[2/3,1/6];zgp(2, :)=[1/6,2/3];
       zgp(3, :)=[1/6,1/6];
       wgp = 0.5*(1/3 1/3 1/3);%-------------------------------------------------------------------order 3
    elseif ngaus == 4
zgp(1,1) = 1/3; zgp(1,2) = 1/3;zgp(2,1) = 0.6; \t zgp(2,2) = 0.2;zgp(3,1) = 0.2; \t zgp(3,2) = 0.6;zgp(4,1) = 0.2; \t zgp(4,2) = 0.2;wgp(1) = -27.0/96.0;wgp(2) = 25.0/96.0;wgp(3) = 25.0/96.0;wqp(4) = 25.0/96.0;%-------------------------------------------------------------------order 4
    elseif ngaus == 6
        a=0.659027622374092;
        b=0.231933368553031;
        c=0.109039009072877;
       zgp(1, :)= [a, b];zgp(2, :)= [b, a];zgp(3, :)= [a, c];
       zqp(4,:)=[c,a];zqp(5,:)=[b,c];zqp(6,:)=[c,b];wgp = 0.5 \times 1/6 1/6 1/6 1/6 1/6 1/6];
%-------------------------------------------------------------------order 6
    elseif ngaus == 12
         a=0.873821971016996;
```

```
 b=0.063089014491502;
        zgp(1, :)= [a, b];zgp(2, :)= [b, b];zgp(3, :)= [b, a]; a=0.501426509658179;
         b=0.249286745170910;
        zgp(4, : ) = [a, b];
        zgp(5, :)= [b, b];zgp(6,:)=[b,a]; a=0.636502499121399;
         b=0.310352451033785;
         c=0.053145049844816;
        zgp( 7, : ) = [a, b];
        zgp(8, : ) = [b, a];
        zgp(9, : =[a, c];
        zqp(10,:)=[c,a];
        zqp(11,:)=[b,c];
        zqp(12,:)=[c,b];wqp = 0.5*[ 0.050844906370207,0.050844906370207,0.050844906370207, ...
             0.116786275726379,0.116786275726379,0.116786275726379, ...
             0.082851075618374,0.082851075618374,0.082851075618374, ...
             0.082851075618374,0.082851075618374,0.082851075618374];
     else
         error('unavailable quadrature')
     end
else
     error('unavailable quadrature')
end
function [z, w] = Quadrature 1D(ngaus)if ngaus == 1z = 0;w = 2;elseif ngaus == 2
    pos1 = 1/sqrt(3); z = [-pos1; pos1];
    w = [ 1 1 ];elseif ngaus == 3
    pos1 = sqrt(3/5);
     z = [-pos1; 0; pos1];
    w = [5/9 \t 8/9 \t 5/9];
elseif ngaus == 4
    pos1 = sqrt(525 + 70 * sqrt(30)) / 35;pos2 = sqrt(525-70*sqrt(30))/35;z = [-pos1; -pos2; pos2; pos1];w1 = sqrt(30) * (3 * sqrt(30) - 5) / 180;w2 = sqrt(30) * (3 * sqrt(30) + 5) / 180;w = [w1 \t w2 \t w2 \t w1];elseif ngaus == 5
    r70 = sqrt(70);
    pos1 = sqrt(245 + 14*r70)/21;pos2 = sqrt(245-14*r70)/21;z = [-pos1; - pos2; 0; pos2; pos1];w1 = (7+5*r70)*3*r70/(100*(35+2*r70));w2 = -(-7+5*r70)*3*r70/(100*(-35+2*r70));w0 = 128/225;
    w = [w1, w2, w0, w2, w1];
elseif ngaus == 6
     z = [0.23861918608319690863050172168066; 
0.66120938646626451366139959501991;
```

```
0.93246951420315202781230155449406;
0.23861918608319690863050172168066;
        -0.66120938646626451366139959501991;0.93246951420315202781230155449406];
     w = [0.46791393457269104738987034398801 
0.36076157304813860756983351383812, ...
          0.17132449237917034504029614217260 
0.46791393457269104738987034398891, \ldots 0.36076157304813860756983351383816 
0.17132449237917034504029614217271 ];
elseif ngaus == 7
    z = \lceil 0 \rceil.
          0.40584515137739716690660641207692; 
0.74153118559939443986386477328078
         0.94910791234275852452618968404784:
0.40584515137739716690660641207692
        -0.74153118559939443986386477328078;0.94910791234275852452618968404784 1;
    w = [0.4179591836734693877551020408166, ... 0.38183005050511894495036977548841 
0.27970539148927666790146777142377, ...
          0.12948496616886969327061143267904 
0.38183005050511894495036977548964, ...
          0.27970539148927666790146777142336 
0.12948496616886969327061143267912 ];
elseif ngaus == 8
     z = [0.18343464249564980493947614236027; 
0.52553240991632898581773904918921
          0.79666647741362673959155393647586; 
0.96028985649753623168356086856950
         -0.18343464249564980493947614236027; -
0.52553240991632898581773904918921
        -0.79666647741362673959155393647586;0.96028985649753623168356086856950];
     w = [0.3626837833783619829651504492780 
0.31370664587788728733796220198797, ...
          0.22238103445337447054435599442573 
0.10122853629037625915253135431028, ...
          0.3626837833783619829651504492834 
0.31370664587788728733796220198807, ...
          0.22238103445337447054435599442632 
0.10122853629037625915253135431015];
elseif ngaus == 9
    z = 0.
          .32425342340380892903853801464336; 
.61337143270059039730870203934149
          .83603110732663579429942978806972; 
.96816023950762608983557620290365
          -.32425342340380892903853801464336; -
.61337143270059039730870203934149
        -.83603110732663579429942978806972;
.96816023950762608983557620290365];
    w = 1.3302393550012597631645250692903; .3123470770400028400686304065887; .2606106964029354623187428694188
          .18064816069485740405847203124168; 
0.81274388361574411971892158110806e-1
         .3123470770400028400686304065836; .2606106964029354623187428694150
         .18064816069485740405847203124263; 
0.81274388361574411971892158110938e-1 ]';
elseif ngaus == 10
     z = [.14887433898163121088482600112972; 
.43339539412924719079926594316579
          .67940956829902440623432736511487; 
.86506336668898451073209668842349
```

```
.97390652851717172007796401208445; -
.14887433898163121088482600112972
       -43339539412924719079926594316579; -.67940956829902440623432736511487
        -.86506336668898451073209668842349; -
.97390652851717172007796401208445];
    w = [.2955242247147528701738929946601; 
.26926671930999635509122692156867
         .21908636251598204399553493422796; 
.14945134915058059314577633966048
        0.66671344308688137593568809894898e-1; 
.2955242247147528701738929946484
        .26926671930999635509122692157323; 
.21908636251598204399553493422877
        .14945134915058059314577633965578; 
0.66671344308688137593568809893298e-1]';
else
    error('unavailable quadrature')
end
```
## **e. ShapeFunc**

```
function [N,Nxi,Neta,N2xi,N2eta] = ShapeFunc(elem,p,z) 
% N, Nxi, Neta : matrices storing the values of the shape functions
% on the Gauss points of the reference element
% Each row concerns to a Gauss point
% z : coordinates of Gauss points in the reference element
% elem : type of element (0: quadrilatera, 1: triangles)
% p : interpolation degree
xi = z(:,1); eta = z(:,2);
if elem == 0 %quadrilateral element
    if p == 1 %linear order : 4 node - 4 gauss point
       N = [(1-xi) \cdot * (1-\text{eta})/4, (1+xi) \cdot * (1-\text{eta})/4, (1+xi) \cdot * (1+\text{eta})/4, (1-\text{eta})xi). * (1+eta)/4];
       Nxi = [(eta-1)/4, (1-eta)/4, (1+eta)/4, - (1+eta)/4];
       Neta = [(xi-1)/4, -(1+xi)/4, (1+xi)/4, (1-xi)/4];N2xi = [0 * xi, 0 * xi, 0 * xi, 0 * xi]; N2eta= [0*eta, 0*eta, 0*eta, 0*eta]; 
    elseif p == 2 %quadratic order : 9 node - 9 gauss point
       N = [x i.*(x i-1).*(x i-1)/4, x i.*(x i+1).*(x i+1)]xi.*(xi+1).*eta.*(eta+1)/4, xi.*(xi-1).*eta.*(eta+1)/4, ...
                (1-xi.^2).*eta.*(eta-1)/2, xi.*(xi+1).*(1-eta.^2)/2, ...
                (1-xi.^2).*eta.*(eta+1)/2, xi.*(xi-1).*(1-eta.^2)/2, ...
                (1-xi.^2). * (1-eta.^2)];
       Nxi = [(xi-1/2) . *eta. * (eta-1)/2, (xi+1/2) . *eta. * (eta-1)/2, ...](xi+1/2).*eta.*(eta+1)/2, (xi-1/2).*eta.*(eta+1)/2, ...
              -xi.*eta.*(eta-1), (xi+1/2).*(1-eta.^2), ...
              -xi.*eta.*(eta+1), (xi-1/2).*(1-eta.^2), ...
              -2*xi.*(1-eta.^2)];
Neta = [xi.*(xi-1).*(eta-1/2)/2, xi.*(xi+1).*(eta-1/2)/2, ...xi.*(xi+1).*(eta+1/2)/2, xi.*(xi-1).*(eta+1/2)/2, ...
(1-xi.^2).*(eta-1/2), xi^*(xi+1).*(-eta), ...
(1-xi.^2).*(eta+1/2), xi^*(xi-1).*(-eta), ...
                (1-xi.^2). * (-2*eta);
       N2xi = [eta.*(eta-1)/2, \text{eta.*}(eta-1)/2, \dots]eta.*(eta+1)/2, eta.*(eta+1)/2, .
              -eta.*(eta-1), (1-eta.^2),-eta.*(eta+1), (1-eta.^2), ...
              -2*(1-eta.^2)];
       N2eta = [xi.*(xi-1)/2, xi.*(xi+1)/2, ...x_i.*(xi+1)/2, xi.*(xi-1)/2, ...(1-xi.^2), -xi.^*(xi+1), ...
                   (1-xi.^2), -xi.^*(xi-1), ...
               -2*(1-xi.^2)];
    else
        error('not available interpolation degree')
    end
elseif elem == 1 %triangle element
    if p == 1 %linear order : 3 node - 3 gauss point
       N = [1-xi-eta, xi, eta];Nxi = [-ones(size(xi)), ones(size(xi)), zeros(size(xi))];Neta = [-ones(size(xi)), zeros(size(xi)), ones(size(xi))];
    else
        error('not available interpolation degree')
    end 
else
    error('not available element')
end
                                                  NO CHANGE EXCEPT DEFINING 2ND
                                                  ORDER DERIVATIVES FOR PUTTING 
                                                   INTO THE RESIDUAL TERM IN 2<sup>ND</sup>
                                                        ORDER ELEMENTS
```
## **f. CreateMesh**

```
function [X, T] = CreateMesh (data, referenceElement)
elem = referenceElement.elem;
nen = referenceElement.nen;
p = referenceElement.degree;
dom = data.dom;
nx = data.nx;ny = data.ny;
x1 = dom(1); x2 = dom(2);y1 = dom(3); y2 = dom(4);npx = p * nx + 1;npy = p * ny + 1;npt = npx * npy;x = 1inspace(x1, x2, npx);
y = 1inspace(y1,y2,npy);
[x, y] = meshgrid(x, y);
X = [reshape(x', npt, 1), reshape(y', npt, 1)];
%-----------------------------------------------------quadrilateral element
if elem == 0
   T = zeros(nx * ny, nen);%---------------------------------------------------------1st order element
   if nen == 4 for i=1:ny
             for j=1:nx
                 ielem = (i-1) * nx+j;\text{inode} = (\text{i}-1) * (npx) + \text{j};T(ielem,:) = [inode \space inode+1 \space inode+npx+1 \space inode+npx]; end
         end
%---------------------------------------------------------2nd order element
     elseif nen == 9
        T = zeros(nx * ny, 9);
         for i=1:ny
             for j=1:nx
                 ielem = (i-1) * nx + j;inode = (i-1)*2*npx + 2*(j-1) + 1;nodes aux = [inode+(0:2) inode+npx+(0:2) inode+2*npx+(0:2)];T(ielem,:) = nodes aux([1 3 9 7 2 6 8 4 5]); end
         end
     else
         error('not available element') 
     end
%----------------------------------------------------------triangle element
elseif elem == 1
%---------------------------------------------------------1st order element
    if nen == 3T = zeros(nx * ny, 3); for i=1:ny
             for j=1:nx
                 ielem = 2*(i-1)*nx+j)-1;inode = (i-1)*(npx)+j;T(ielem,:) = [inode \space inode+1 \space inode+(npx)];T(ielement, :) = [inode+1 inode+1+npx inode+npx];
```

```
 end 
         end
         % Modification of left lower and right upper corner elements
         % to avoid them having all their nodes on the boundary
        if npx > 2T(1,:) = [1 npx+2 npx+1];T(2,:) = [1 \ 2 \ npx+2];aux = size(T, 1);
           T(aux-1,:) = [npx*ny-1 \quad npx*npy \quad npx*npy-1];T(aux,:) = [npx*ny-1 npx*ny npx*npy]; end
%---------------------------------------------------------2nd order element
    elseif nen == 6
        T = zeros(2*nx*ny, 6);
         for i=1:ny
            for j=1:nx
                ielem=2*((i-1)*nx+j)-1;
                inode=(i-1)*2*(npx)+2*(i-1)+1;nodes aux = [inode+(0:2) \text{ inode+npx}+(0:2) \text{ inode+2*npx}+(0:2)];
                T(ielen, : ) = nodes aux([1 3 7 2 5 4]);T(ielement, : ) = nodes aux([3 9 7 6 8 5]); end 
         end
         % Modification of left lower and right upper corner elements 
         % to avoid them having all their nodes on the boundary
        if npx > 3inode = 1;
           nodes aux = [inode+(0:2) inode+npx+(0:2) inode+2*npx+(0:2)];
           T(1,:)} = nodes aux ([1 9 7 5 8 4]);
           T(2,:) = nodes \taux([1 \t3 \t9 \t2 \t6 \t5]);ielem = size(T, 1) - 1;inode = npx*(npy-2)-2;nodes aux = [inode+(0:2) inode+npx+(0:2) inode+2*npx+(0:2)];
           T(ielem,:) = nodes aux([1 9 7 5 8 4]);T(ielement, : ) = nodes aux([1 3 9 2 6 5]); end
    else
         error('not available element')
    end
else
    error('not available element')
end
```
## **g. FEM\_matrices**

<span id="page-39-0"></span>function [M,K,C,R,f,S1,S3,S2,S11,S12,S21,S22,S31,S32] = FEM matrices(X, T, Conv, referenceElement, data)

```
nen = referenceElement.nen; 
ngaus = referenceElement.ngaus; 
wgp = referenceElement.GaussWeights; 
N = referenceElement.N;
Nxi = referenceElement.Nxi;
Neta = referenceElement.Neta;
N2xi = referenceElement.N2xi;N2eta = referenceElement.N2eta; 
p = referenceElement.degree; 
nElem = data.nElem;
nPt = data.nPt;M = zeros(nPt);K = zeros(nPt);C = zeros(nPt);R = zeros(nPt);S1 = zeros(nPt);
S3 = zeros(nPt);f = zeros(nPt, 1);S2 = zeros(nPt, 1);S11 = zeros(nPt);S12 = zeros(nPt);
S21 = zeros(nPt);S22 = zeros(nPt);S31 = zeros(nPt);
S32 = zeros(nPt);% Loop on elements
for ielem=1:nElem
    Te = T(ielem,:);Xe = X(Te, :);Conve = Conv(Te,:); % Loop on Gauss points 
    [Me, Ke, Ce, Re, fe, Sel, Sel, Se2, Sel1, Sel2, Se21, Se22, Se31, Se32] =EleMat(Xe,Conve,data,nen,ngaus,wgp,N,Nxi,Neta,N2xi,N2eta,p);
     % Assembly
    M(Te,Te) = M(Te,Te) + Me;K(Te,Te) = K(Te,Te) + Ke;C(Te,Te) = C(Te,Te) + Ce;R(Te,Te) = R(Te,Te) + Re;S1(Te, Te) = S1(Te,Te) + Se1;S3(Te,Te) = S3(Te,Te) + Se3;
    f(Te) = f(Te) + fe;S2(Te) = S2(Te) + Se2;
    S11(Te, Te) = S11(Te,Te) + Se11;
    S12(Te, Te) = S12(Te, Te) + Se12;
    S21(Te, Te) = S21(Te, Te) + Se21;
    S22(Te, Te) = S22(Te, Te) + Se22;
    S31(Te,Te) = S31(Te,Te) + Se31;
    S32(Te, Te) = S32(Te, Te) + Se32;
                                               THIS IS THE MAIN CORE OF THE 
                                             PROGRAM WHERE ALL MATRICS ARE 
                                                        DEFINED.
                                                   THERE WERE LOTS OF 
                                            MANIPULATIONS IN THIS PART OF THE
                                                          CODE.
```

```
end
```

```
function [Me, Ke, Ce, Re, fe, Sel, Se3, Se2, Sel1, Sel2, Se21, Se22, Se31, Se32] =EleMat(Xe,Conve,data,nen,ngaus,wgp,N,Nxi,Neta,N2xi,N2eta,p)
Me = zeros(nen);Ke = zeros(nen);Ce = zeros(nen);Re = zeros(nen);Sel = zeros(nen);Se3 = zeros(nen);fe = zeros(nen, 1);
Se2 = zeros(nen, 1);Sell1 = zeros(nen);Sel2 = zeros(nen);Se21 = zeros(nen);Se22 = zeros(nen);Se31 = zeros(nen);Se32 = zeros(nen);nu = data.nu;
sig = data.size;src = data.src;method2 = data.method2;
method1 = data.method1;
ProblemType = data.ProblemType;
hx = data.hx;
hy = data.hy;
h = data.h;dt = data.dt; % Loop on Gauss points 
for ig = 1:ngausN ig N(ig, :);Nxi ig = Nxi(ig,:);
   Neta ig = Neta(ig,:);
   N2xi ig = N2xi(ig,:);N2eta ig = N2eta(ig,:);
   dxdxi = Nxi ig * Xe(:,1);
    dxdeta = Neta * Xe(:,1);dydxi = Nxi_i \frac{1}{1}g * Xe(:,2);
   dydeta = Neta_i \star Xe(:,2);
   d2xd2xi = N2xi * Xe(:,1);
   d2xd2eta = N2eta ig * Xe(:,1);
    d2yd2xi = N2xi ig * Xe(:,2);
    d2yd2eta = N2eta ig * Xe(:,2);
     switch p
        case 1
           Jacob = [Nxi_i(q^*(Xe(:,1))) Nxi ig*(Xe(:,2))
               Neta ig^*(Xe(:,1)) Neta ig^*(Xe(:,2))];
           res v = [Nxi ig ; Neta ig];
         case 2
             Jacob = [dxdxi^2 , dydxi*dxdxi , d2xd2xi , dxdxi*dydxi , dydxi^2 , 
d2yd2xi ; ...
                 dxdeta*dxdxi , dydeta*dxdxi , dxdxi*dxdeta , dxdeta*dydxi , 
dydeta*dydxi , dydxi*dydeta ; ...
                0, 0, dxdxi, 0, 0, dydxi; ...
                                                         NEW JACOBIAN matrix for the 
                                                             2<sup>nd</sup> order elements
```

```
 dxdxi*dxdeta , dydxi*dxdeta , dxdeta*dxdxi , dxdxi*dydeta , 
dydxi*dydeta , dydeta*dydxi ; ...
                 dxdeta^2 , dydeta*dxdeta , d2xd2eta , dxdeta*dydeta , dydeta^2 
, d2yd2eta ; ...
                0, 0, dxdeta, 0, 0, dydeta ];
            res v = [N2xi ig ; Nxi ig.*Neta ig ; Nxi ig ; Nxi ig.*Neta ig ;
N2eta ig ; Neta ig];
    end
   res = Jacob\res v;
   dvolu = wgp(ig) * det(Jacob);
    switch p
        case 1
           Nx = res(1, :);Ny = res(2, :);N2x = 0*res(1, :);N2y = 0*res(2,:); case 2
           Nx = res(3, :);Ny = res(6, :);N2x = res(1, :);N2y = res(5, :); end
   a vec = N ig * Conve;
   ax = a \text{vec}(1);ay = a\_vec(2);a =ax;\alpha = (ax+ay)/2;\text{S} a =sqrt(ax^2+ay^2);
   Pe = a * h / (2 * nu);
   Co = a * dt / (h) ;dd = nu * dt / (h^2) ;
   r = sig * dt ;
   aGradN = ax * Nx + ay * Ny;GradN2 = N2x + N2y;
    switch ProblemType
        case 2
           Ke = Ke + aGradN'* aGradN * dvolu;
        otherwise
           Ke = Ke + (Nx' * Nx + Ny' * Ny) * dvolu * nu ;
    end
           Me = Me + Niq' * Niq \t * dvolu;Ce = Ce + Nig' * aGradN * dvolu;
           Re = Re + N ig' * N ig * dvolu * sig;fe = fe + N ig' * dvolu * src;
    switch method2
        case 0 % Galerkin
           tau = 0; otherwise % SUPG - GLS
            tau = ( (2*a/h)^2 + 9*(4*nu/(h^2))^2 + sig^2 )^(-1/2);
    end
    if method1==3
        switch method2
           case 0 % Galerkin
               tau_fin = [0, 0; 0, 0];
                                                        Defining all matrics:
                                                            Convection
                                                             Diffusion
                                                             Reaction
                                                             Source
                                                              Mass
                                                           + Stabilization
```

```
 otherwise % SUPG - GLS
                W_inv= [5/2 , 1/2 ; -13/2 , 7/2];
               tauT = (1/dt) * W inv + (2*a/h+4*nu/(h*h)+sig)*(1,0;0,1];tauT inv=inv(tauT);
               \text{tau\_inv\_T}=tauT inv';
               tauT_fin=tauT_inv_T*W_inv;
        end
    end
    switch method2
        case 0 %Galerkin - No Stabilization
          Pw = 0 * aGradN;case 1 %SUPG
           Pw = aGradN;
       case 2 %GLS
          PW = aGradN - nu * GradN2 + sig * N ig; end
    switch ProblemType
%-------------------------------------------------------------ProblemType=1
      case 1 % Steady conv. diff.
          Se1 = Se1 + Pw'* (aGradN - nu * GradN2 + sig * N ig) * dvolu * tau;
          Se2 = Se2 + Pw' * src * dvolu * tau;
%-------------------------------------------------------------ProblemType=3
      case 3 % Unsteady conv. diff.
           switch method1
              %-------------------------------------------------------------R11
                case 1
                  Se1 = Se1 + Pw'* (N ig + 0.5 * dt * (aGradN - nu * GradN2 +
sig * N ig)) * dvolu * tau;
                  Se3 = Se3 + Pw' ( dt * (aGradN - nu * GradN2 +sig * N ig)) * dvolu * tau;
                  Se2 = Se2 + Pw' * src * dvolu * tau;
%-------------------------------------------------------------R20
               case 2
                  Sel = Sel + PW' * Nig
dvolu * tau;
                  Se3 = Se3 + Pw'* dt * (aGradN - nu * GradN2 + sig * N ig) *
dvolu * tau;
                  Se2 = Se2 + Pw' * src * dvolu * tau;
%-------------------------------------------------------------R22
               case 3
                  W11=7/24; W12=-1/24; W21=13/24; W22=5/24;
                  Se11 = Se11 + Pw'* ((1/W11)* N ig + dt * (aGradN - nu *
GradN2 + sig * N ig)) * dvolu * tau;
                  Sel2 = Sel2 + Pw' * ( dt * (aGradN - nu *
GradN2 + sig * N ig)) * dvolu * tau;
                  Se21 = Se21 + Pw' * ( dt * (aGradN - nu *
GradN2 + sig * N ig)) * dvolu * tau;
                  Se22 = Se22 + Pw'* ((1/W22)* N ig + dt * (aGradN - nu *
GradN2 + sig * N ig)) * dvolu * tau;
                  Se31 = Se31 + Pw' * ( dt * (aGradN - nu *
GradN2 + sig * N ig)) * dvolu * tau;
                  Se32 = Se32 + Pw' * ( dt * (aGradN - nu *
GradN2 + sig * N ig)) * dvolu * tau;
                  Se2 = Se2 + Pw' * src * dvolu * tau; end
```
end

end

#### **h. Boundary\_matrices**

```
function [Mout,Cout] = Boundary matrices(X,T,Conv,referenceElement,data)% calls function (OutflowBOundary) INSIDE itself
% calls function (ShapeFunc aux) INSIDE itself
velotype = data.velotype;
T boundary = OutflowBOundary(X, T, velotype);
elem = referenceElement.elem;
nen = referenceElement.nen; 
p = referenceElement.degree; 
% 1D quadrature
ngaus = 3;zgp = [-sqrt(15)/5; 0; sqrt(15)/5];wqp = [5/9 \t 8/9 \t 5/9];nPt = size(X, 1);nElem = size(T boundary,1);Mout = zeros(nPt);
Cout = zeros(nPt);for i = 1:nElem \frac{1}{2} and \frac{1}{2} and \frac{1}{2} and \frac{1}{2} are \frac{1}{2} and \frac{1}{2} are \frac{1}{2} and \frac{1}{2} are \frac{1}{2} and \frac{1}{2} are \frac{1}{2} are \frac{1}{2} and \frac{1}{2} are \frac{1}{2} are \frac{1}{2} 
    ielem = T_boundary(i,1);
    Te = \texttt{T}(\texttt{ielem.});Conve = Conv(Te,:);P1 = X(T boundary(i,2),:);
    P2 = X(T_{boundary}(i,3),:);h = norm(P2 - P1);n = T boundary(i,4:5);
    [N,Nxi,Neta] = ShapeFuncaux(zgp,n,elem,p);Mout e = zeros(nen);
    Cout e = zeros(nen);
    \overline{f} or \overline{f} = 1:ngaus \overline{f} = 1:ngaus
         N iq = N(ig,:);Nxi ig = Nxi(ig,:);Neta ig = Neta(ig,:);
         dvolu = wqp(iq) * h/2; % Derivatives of the shape functions on global coordinates
         Nx = Nxi ig * 2/h;
         Ny = Neta ig* 2/h;
          % velocity on the Gauss point
         a = N ig * Conve;
          % normal component of the velocity at the Gauss point
         an = n * a';
          % Contribution to element matrix
         Mout_e = Mout_e + an*(N ig'*N ig)*dvolu;
         Cout e = Cout e + an*(N ig'*(a(1)*Nx+a(2)*Ny))*dvolu;
     end
    Mout(Te, Te) = Mout(Te, Te) + Mout e;
    Cout(Te, Te) = Cout(Te, Te) + Cout e;
end
function T boundary = OutflowBOundary(X, T, velotype)
```

```
nElem = size(T, 1);x1 = min(X(:,1)); x2 = max(X(:,1)); xM = (x1+x2)/2;y1 = min(X(:,2)); y2 = max(X(:,2)); yM = (y1+y2)/2;T boundary = zeros(nElem, 5);
ind = 1;if velotype == 2
    for i = 1:nElemTe = T(i,:);Xe = X(Te, :);xElem = Xe(:,1);yElem = Xe(:,2);xx1 = abs(xElement); aux x1 = find(xx1 < 1e-6);xx2 = abs(xElem-x2); aux x2 = find(xx2 < 1e-6);yy1 = abs(yElem-y1); aux_y1 = find(yy1 < 1e-6);yyz = abs(yElem-y2); aux^{-}yz = find(yy2 < 1e-6);
        if length(aux x1) == 2 && all(yElem(aux x1) >= yM)
            T boundary(ind,:) = [i, Te(aux x1), -1, 0];
            ind = ind+1; end
        if length(aux x2) == 2 && all(yElem(aux x2) <= yM)
            T boundary(ind,:) = [i, Te(aux x2), 1, 0];
            ind = ind+1; end
        if length(aux y1) == 2 && all(xElem(aux y1) \leq xM)
            T boundary(ind,:) = [i, Te(aux y1), 0, -1];
            ind = ind+1; end
        if length(aux y2) == 2 && all(xElem(aux y2) >= xM)
            T boundary(ind,:) = [i, Te(aux y2), 0, 1];
            ind = ind+1; end
     end
    T_boundary = T_boundary(1:ind-1,:);
elseif velotype ==<sup>1</sup>
    for i = 1:nElem
        Te = T(i, :);Xe = X(Te, :);xElem = Xe(:,1);xx2 = abs(xElement-x2); aux x2 = find(xx2 < 1e-6);if length(aux x2) == 2
            T boundary(ind,:) = [i, Te(aux x2), 1, 0];
            ind = ind+1;
         end
     end
    T boundary = T boundary(1:ind-1,:);
end
function [N,Nxi,Neta] = ShapeFunc aux(zgp 1D,n,elem,p)ngaus = length(zgp 1D);
if n(1) == 1zgp = [\n\rho = \rho \cos(ngaus, 1), zgp 1D];elseif n(1) == -1zgp = [-ones(ngaus, 1), zgp_1D];elseif n(2) == 1zqp = [zqp 1D, ones(ngaus,1)];
else
    zgp = [zgp 1D, -ones(ngaus,1)];
end
[N,Nxi,Neta] = ShapeFunc(elem,p,zqp);
```
## <span id="page-45-0"></span>**i. Mat\_combination**

function [A,B,method1Name] = Mat combination(M,K,C,R,S1,S3,S11,S12,S21,S22,S31,S32,Mout,Cout,data,tauT fin)

```
method1 = data .method1;ProblemType = data.ProblemTypedt = data.dt;switch ProblemType
%-----------------------------<mark>-</mark>  together and consist the right  <mark>-</mark>-ProblemType=1
     case 1 % Steady case
        A = K + C + R + S1;B = 0; method1Name = 'ST';
%-------------------------------------------------------------ProblemType=2
     case 2 % Crank-Nicolson + Galerkin
          A = M - 0.5 * dt * C' + 0.5 * dt * Mout; % A = M + 0.5*dt*C;
         \mathbf{B} = \qquad \qquad \mathbf{dt} \; \star \; \mathbf{C} \; \text{-} \qquad \qquad \mathbf{dt} \; \star \; \text{Mout}; \qquad \text{\textdegree$B$ =} \qquad \qquad \text{-} \mathbf{dt} \star \mathbf{C}; method1Name = 'TR';
%-------------------------------------------------------------ProblemType=3
     case 3
         switch method1
%-----------------------------------------------------------------------R11
              case 1
                 A = M + 0.5 * dt * (C + K + R) + S1;B = -dt * (C + K + R) - S3;method1Name = 'R11';%-----------------------------------------------------------------------R20
              case 2
                  A = M + S1;
                  B = -dt * (C + K + R) - S3;method1Name = 'R20';%-----------------------------------------------------------------------R22
              case 3
                   W11=7/24 ; W12=-1/24 ; W21=13/24 ; W22=5/24;
                  J = C + K + R;A = [M + W11 * dt * J + W11 * S11, W12 * dt * J + W12 *s12; \ldots W21 * dt * J + W21 * S21 , M + W22 * dt * J + W22 * 
S22];
                  B = [-0.5 * dt * J - 0.5 * S31 ; -0.5 * dt * J - 0.5 * S32];method1Name = 'R22'; otherwise
                   error('not available method1')
          end
     otherwise
          error('not available ProblemType')
end
end
                                      In this function all necessary
                                      matrices for each method of 
                                     discretization and each method 
                                     of stabilization are going to put 
                                      hand side and left hand side 
                                       matrices of global system.
```
## **j. BoundaryConditions**

```
function [ADir,bDir,nDir,nodesDir1,boundr] = BoundaryConditions(X,data)
ProblemType = data.ProblemType;
examp = data.examp;
velotype = data.velotype;
x1 = min(X(:,1)); x2 = max(X(:,1)); xM = (x1+x2)/2;y1 = min(X(:, 2)); y2 = max(X(:, 2)); yM = (y1+y2)/2;
nodes x1 = find( (abs(X(:,1) - x1)<1e-6) );
nodes x2 = \text{find}( \text{ (abs}(X(:,1) - x2) < 1e-6) );
nodes y1 = find( (abs(X(:,2) - y1)<1e-6) );
nodes y2 = \text{find}( \text{ (abs}(X(:,2) - y2) < 1e-6) );
nodes x1 tophalf = find( (abs(X(:,1) - x1)<1e-6) & (X(:,2)>=yM) );
nodes x1 bothalf = find( (abs(X(:,1) - x1) < 1e-6) & (X(:,2) < =yM) );
nodes x2 tophalf = find( (abs(X(:,1) - x2)<1e-6) & (X(:,2)>=yM) );
nodes x2 bothalf = find( (abs(X(:,1) - x2)<1e-6) & (X(:,2)<=yM) );
nodes_y1_righthalf = find( (abs(X(:,2) - y1)<1e-6) & (X(:,1)>=xM) );<br>nodes y1 lefthalf = find( (abs(X(:,2) - y1)<1e-6) & (X(:,1)<=xM) );
                      = find( (abs(X(:,2) - y1)<1e-6) & (X(:,1)<=xM) );
\frac{1}{2} - \frac{1}{2} - \frac{1}{2} - \frac{1}{2} - \frac{1}{2} - \frac{1}{2} - \frac{1}{2} - \frac{1}{2} - \frac{1}{2} - \frac{1}{2} - \frac{1}{2} - \frac{1}{2} - \frac{1}{2} - \frac{1}{2} - \frac{1}{2} - \frac{1}{2} - \frac{1}{2} - \frac{1}{2} - \frac{1\frac{-4}{y^2-1} = find( (abs(X(:,2) - y2)<1e-6) & (X(:,1)<=xM) );
boundr.nodes_x1 =nodes_x1;
boundr.nodes x2 =nodes x2;
boundr.nodes y1 =nodes y1;
boundr.nodes y2 =nodes y2;
boundr.nodes x1 tophalf =nodes x1 tophalf;
boundr.nodes x1 bothalf =nodes x1 bothalf;
boundr.nodes x2 tophalf = nodes x2 tophalf;
boundr.nodes x2 bothalf =nodes x2 bothalf;
boundr.nodes y1 righthalf =nodes y1 righthalf;
boundr.nodes y1 lefthalf =nodes y1 lefthalf;
boundr.nodes y2 righthalf =nodes y2 righthalf;
boundr.nodes y^2 lefthalf =nodes y^2 lefthalf;
switch ProblemType
%-------------------------------------------------------------------------- 
     case 1
         nx = data.nx;
          ny = data.ny;
         nodes y00 = [1:nx+1]'; \frac{1}{x} \frac{1}{x} \frac{1}{x} \frac{1}{x} \frac{1}{x} \frac{1}{x} \frac{1}{x} \frac{1}{x} \frac{1}{x} \frac{1}{x} \frac{1}{x} \frac{1}{x} \frac{1}{x} \frac{1}{x} \frac{1}{x} \frac{1}{x} \frac{1}{x} \frac{1}{x} \frac{1}{x} \frac{1}{x} 
y=0nodes x11 = [2*(nx+1):nx+1:(ny+1)*(nx+1)]' ; % Nodes on the boundary
x=1nodes y11 = [ny*(nx+1)+nx:-1:ny*(nx+1)+1]' ; % Nodes on the boundary
y=1nodes x00 = [(ny-1)*(nx+1)+1:-(nx+1):nx+2]'; % Nodes on the boundary
x=0 if examp== 1
             nodesDir1 = nodes x00 ( X(node x00,2) > 0.2 );
Dirichlet B.C. u=1
             nodesDir0 = [nodes x00( X(nodes x00,2) <= 0.2 ); nodes y00]; %
Dirichlet B.C. u=0
          elseif examp== 2
              nodesDir1 = nodes x00( X(nodes x00,2) > 0.2 );
              nodesDir0 = [nodes x00( X(nodes x00,2) \leq 0.2 ); nodes y00;
nodes x11; nodes y11];
          elseif examp== 3 || examp==4
              nodesDir1 = [];
                                                          Based on each sample different B.C 
                                                                  are introduced here
```
#### XXXI FINITE ELEMENTS IN FLUIDS - ASSIGNMENT 1

```
 nodesDir0 = [nodes_x00; nodes_y00; nodes_x11; nodes_y11];
        else
          nodesDir1 = nodes x1 tophalf;
           nodesDir0 = nodes x2; end
%-------------------------------------------------------------------------- 
    case 2
        if velotype==2
           nodesDir0 = unique([nodes x1 bothalf; nodes x2 tophalf;nodes y1 righthalf; nodes y2 lefthalf]);
            nodesDir1 = [];
        elseif velotype == 1
           nodesDir0 = nodes x2;nodesDir1 = nodes x1 tophalf; end
%-------------------------------------------------------------------------- 
    case 3
        if velotype==2
           nodesDir0 = unique([nodes x1; nodes x2; nodes y1; nodes y2]);
% nodesDir0 = unique([nodes x1 bothalf; nodes x2 tophalf;
nodes y1 righthalf; nodes y2 lefthalf]);
           nodesDir1 = [];
        elseif velotype == 1
           nodesDir0 = unique([nodes x1 tophalf; nodes x2]);
           nodesDir1 = [];
        end
%-------------------------------------------------------------------------- 
end
Dirval=data.Dirval;
C = [nodesDir1, Dirval<sup>*</sup>ones(lenqth(nodesDir1),1);nodesDir0, zeros(length(nodesDir0),1)];
nDir = size(C, 1);
nPt = size(X, 1);ADir = zeros(nDir, nPt);
ADir(:,C(:,1)) = eye(nDir);bDir = C(:,2);end
```
## **k. InitialCondition**

<span id="page-48-0"></span>function  $u0 = IntialCondition(X, data, boundary)$ 

```
nPt = data.nPt;
velotype=data.velotype;
if velotype==2
    sigma = 0.2;
    xref = 1/6;xdim = (X(:,1) - xref) / sigma;ydim = (X(:, 2) - xref) / sigma;ind = find( (xdim.^2 + ydim.^2) \leq 1 );
    u0 = zeros(nPt, 1);u0(ind) = 0.25*(1 + \cos(\pi x \cdot \text{dim}(1)))). * (1 + \cos(\pi x \cdot \text{dim}(1)));
else
    u0 = zeros(nPt, 1);
\text{8} xref1 = max(X(:,1))/4.0;
\text{8} xref2 = max(X(:,1))/4.0*3.0;
\frac{1}{6} yref1 = max(X(:,2))/4.0;
\text{yref2} = \text{max}(X(:, 2)) / 4.0*3.0;\frac{1}{2} ind = find(X(:,1)>=xref1 & X(:,1)<=xref2 & X(:,2)>=yref1 & X(:,2)<=yref2
);
% u0(ind, 1) = 1.0;
    nodes x1 tophalf = boundr.nodes x1 tophalf;
    u0(nodes x1 tophalf)=1.0;
                                                        2 options are available:
                                                       Impulse initial condition
                                                     A copy of boundary condition
```
end